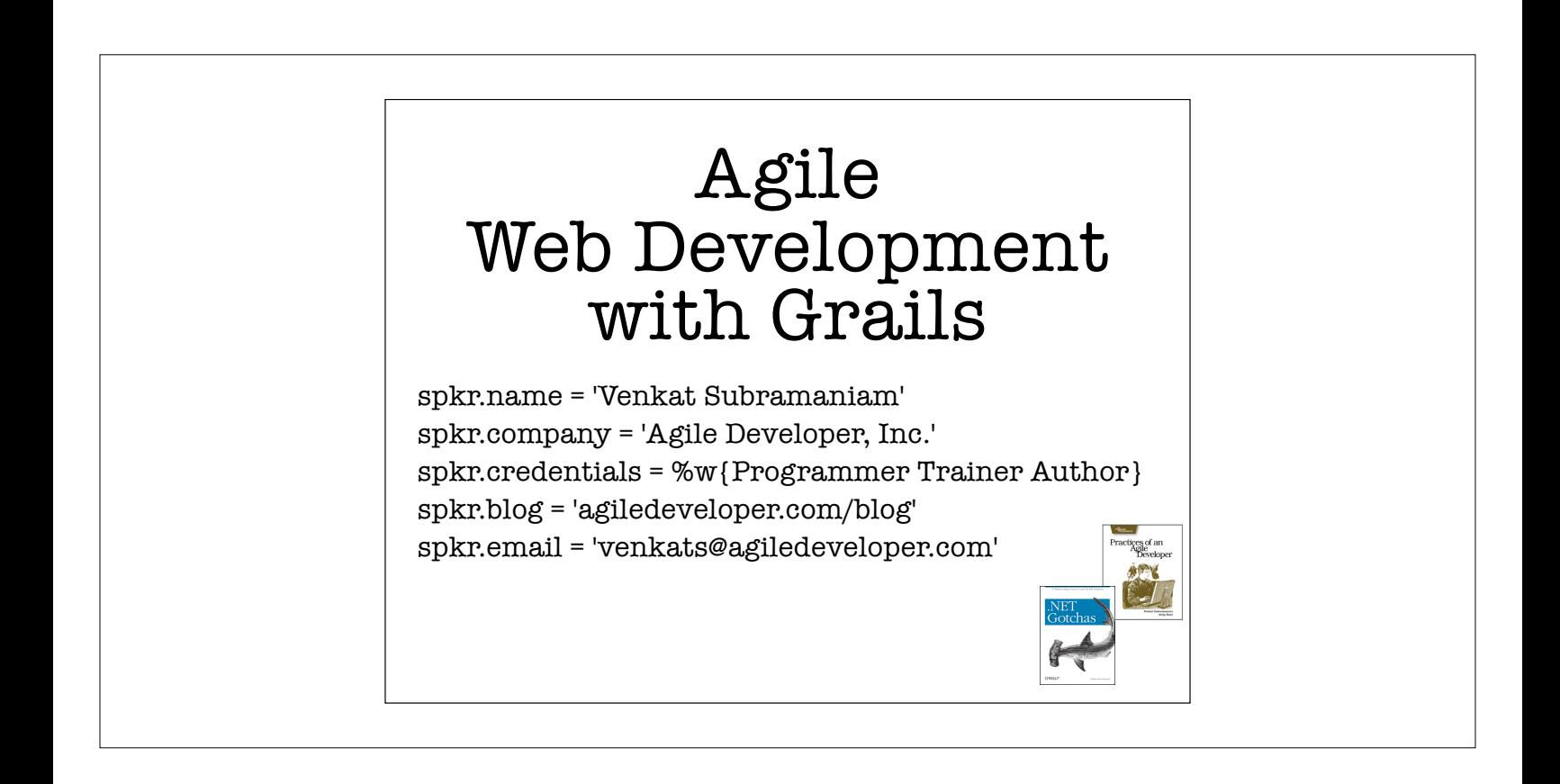

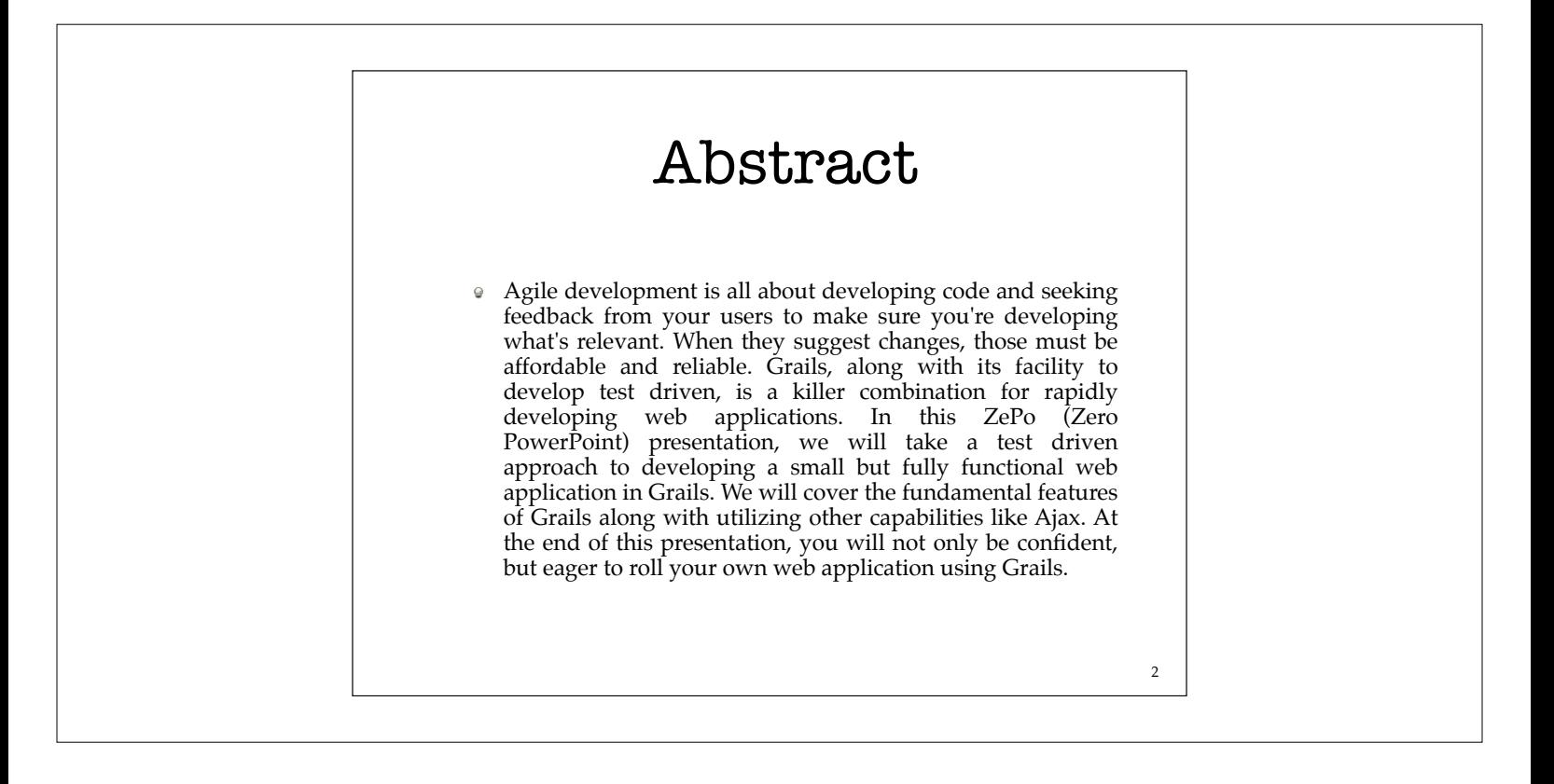

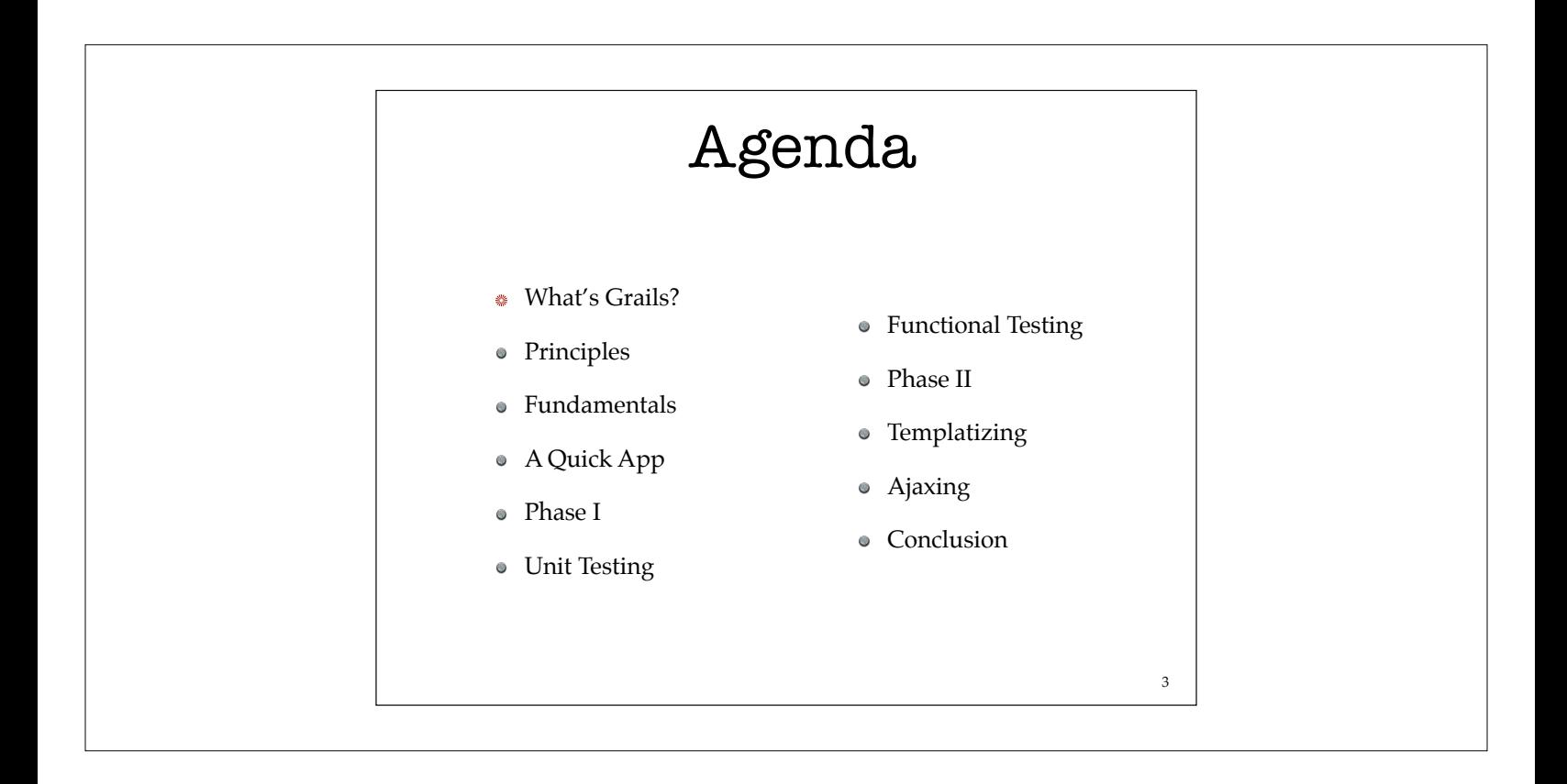

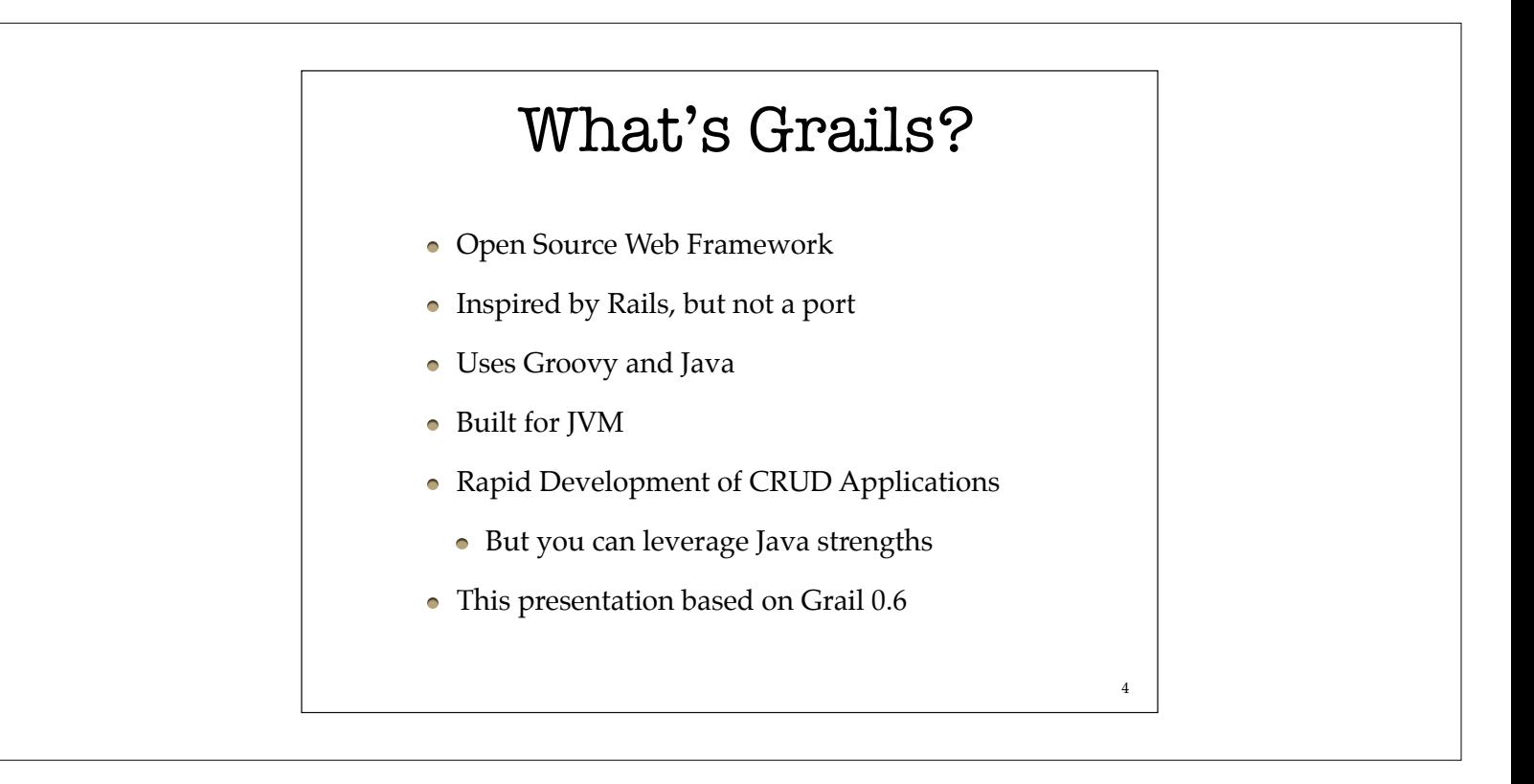

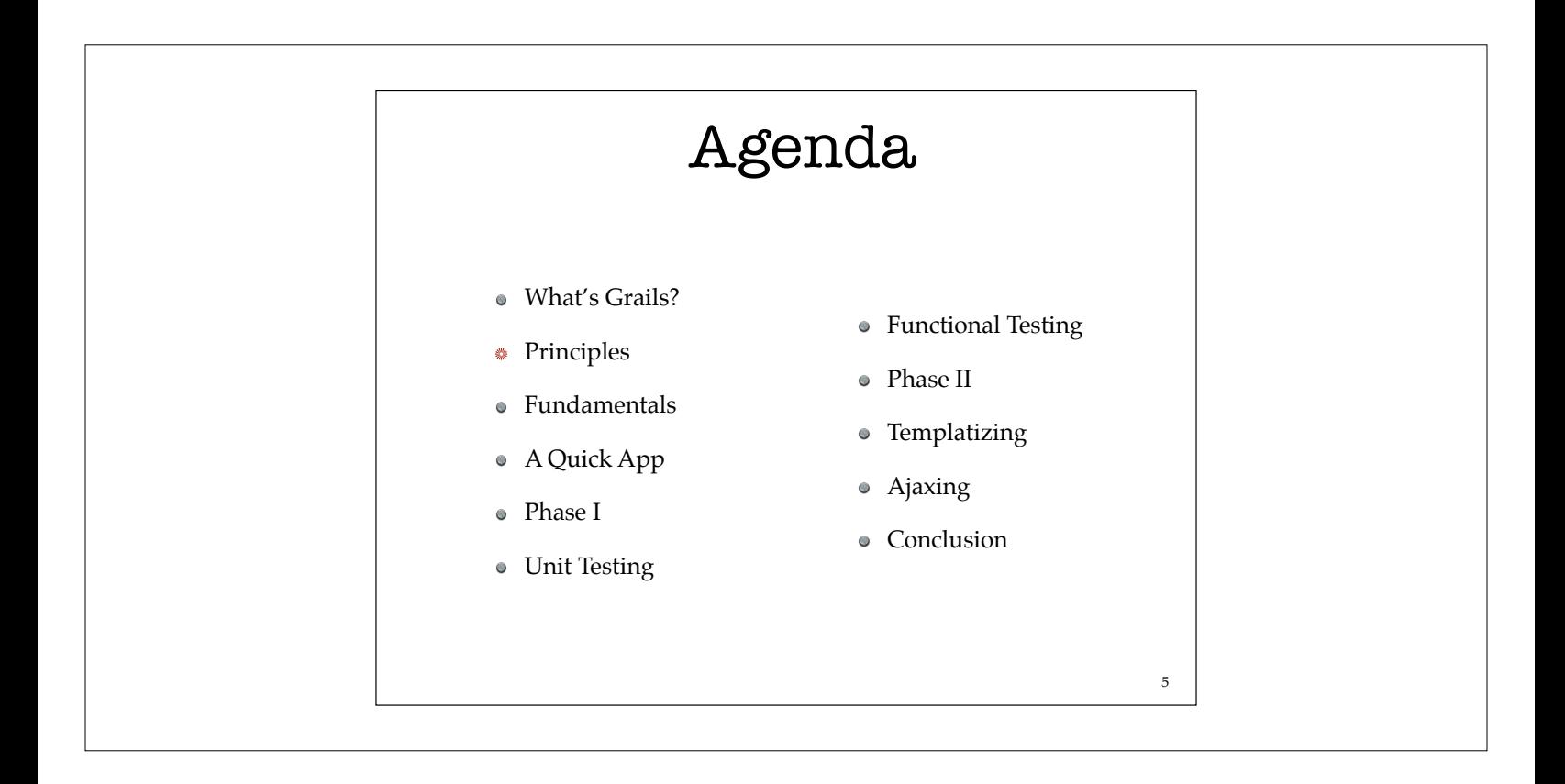

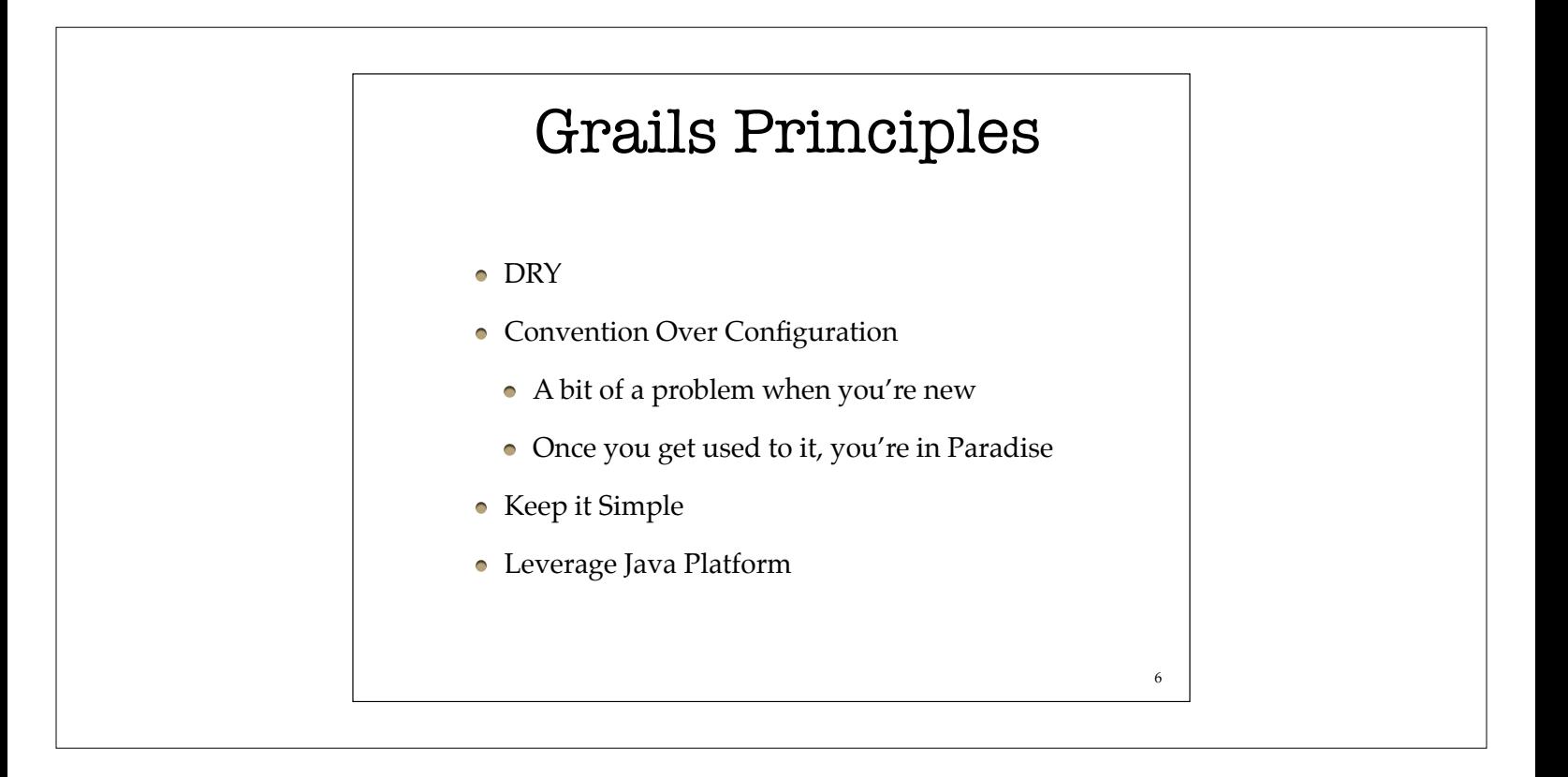

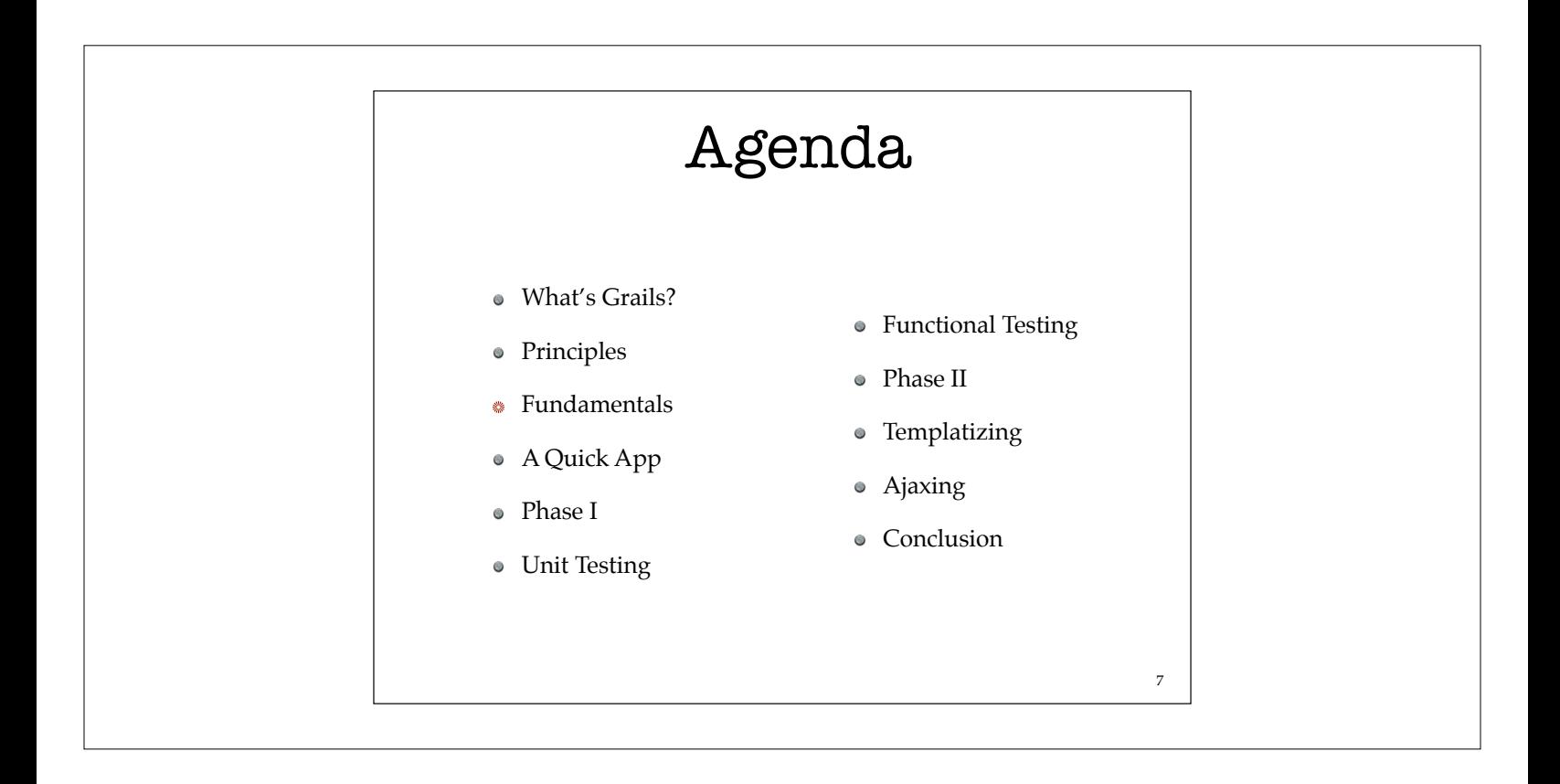

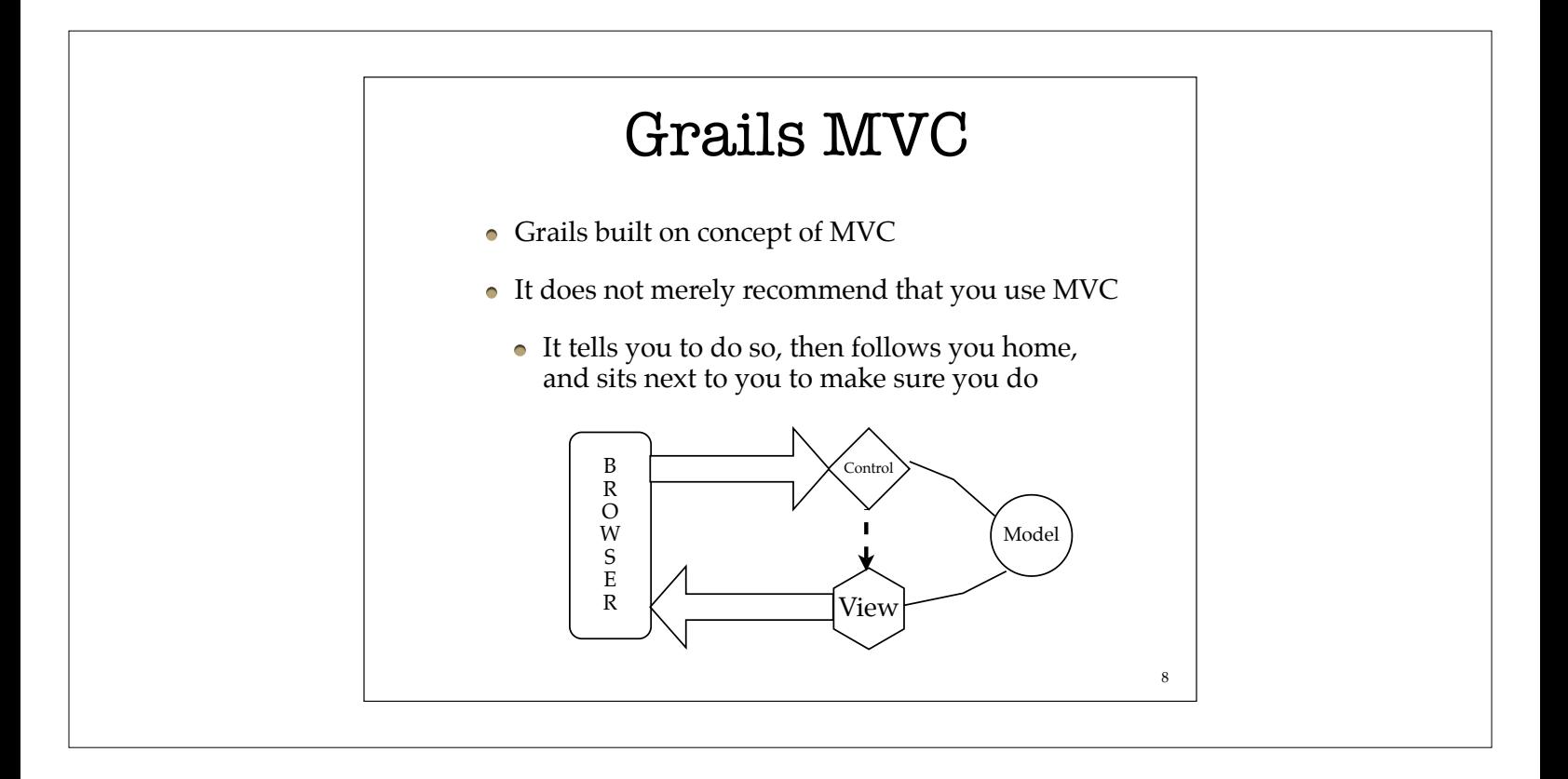

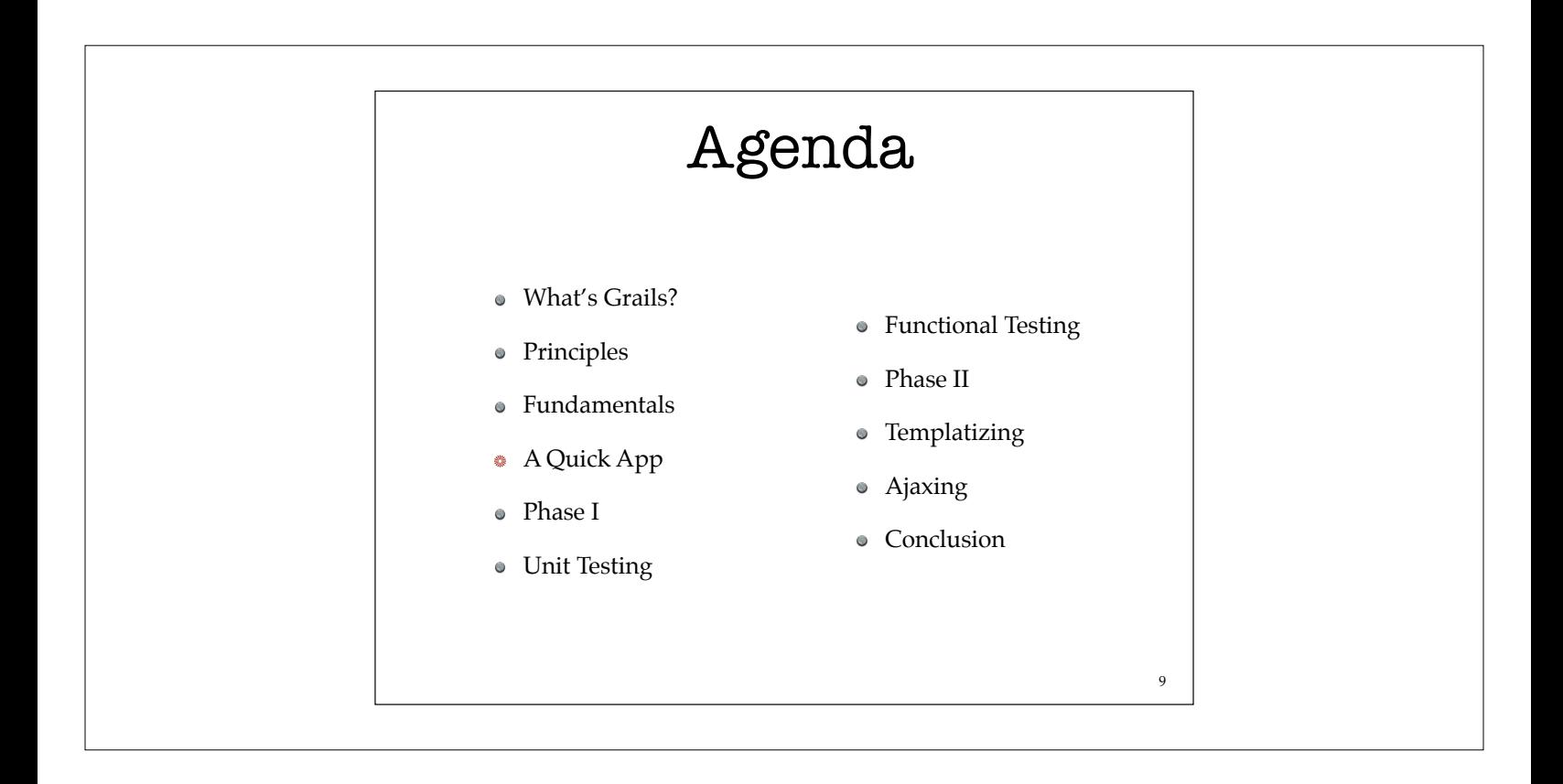

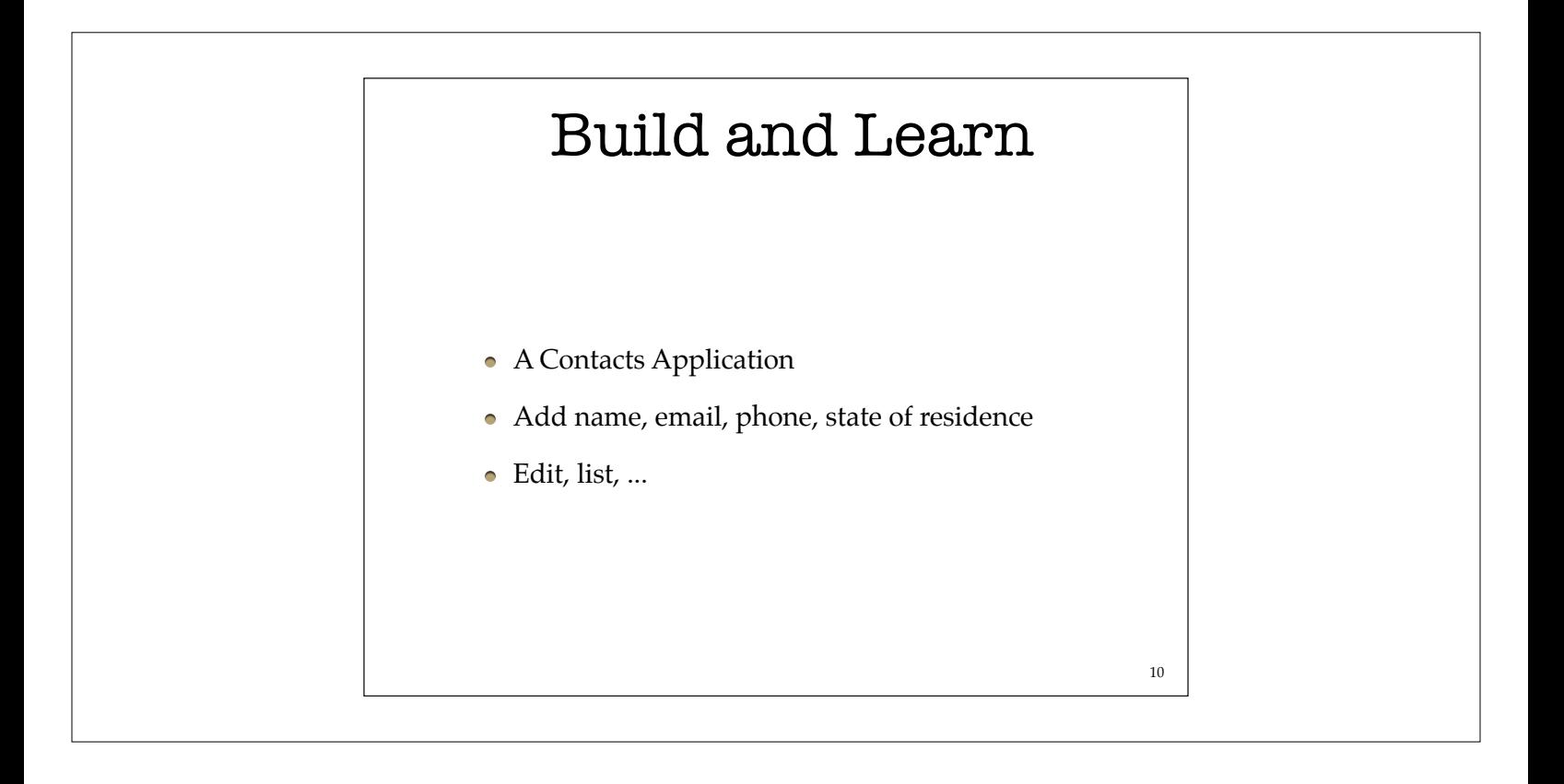

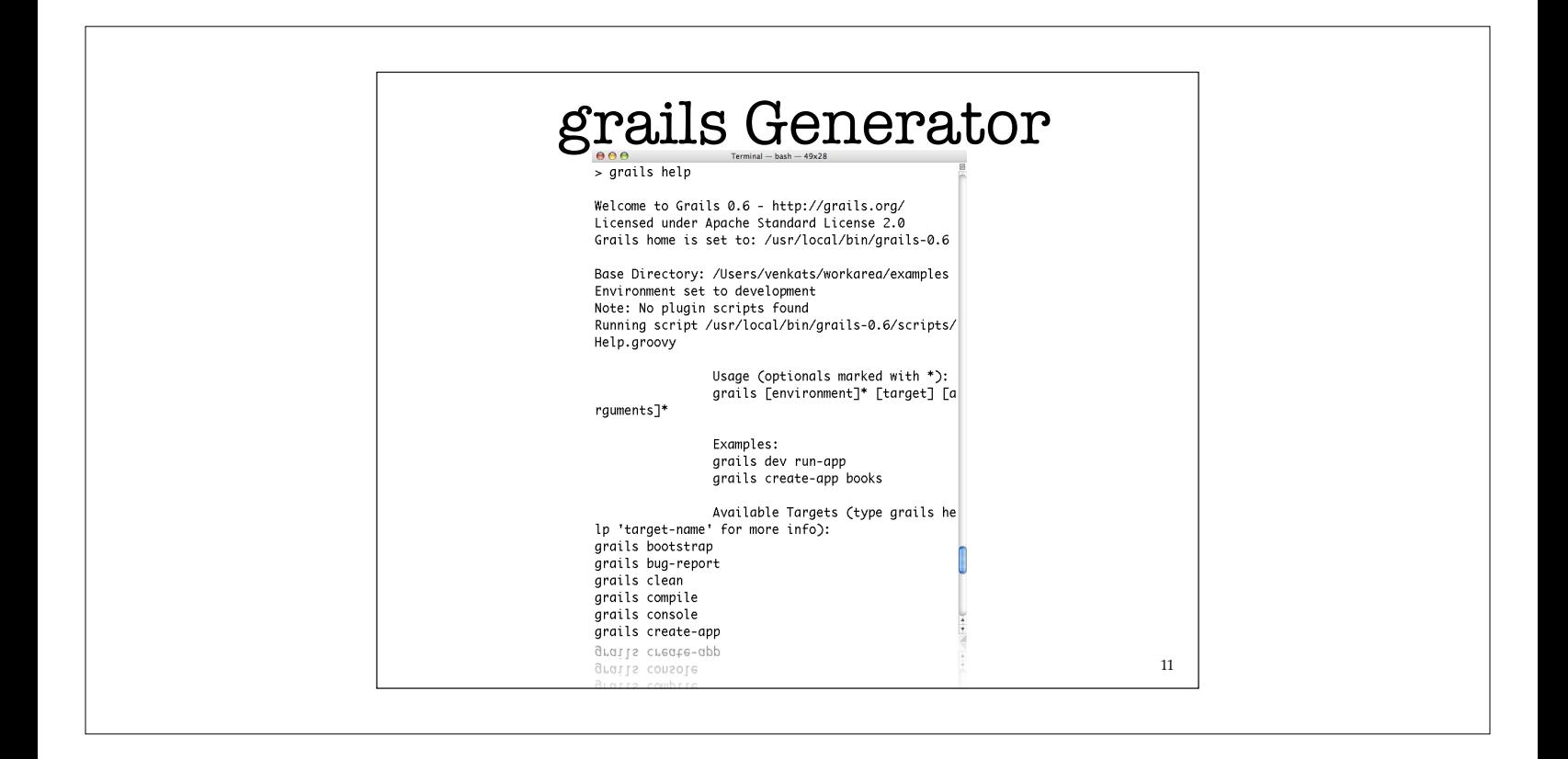

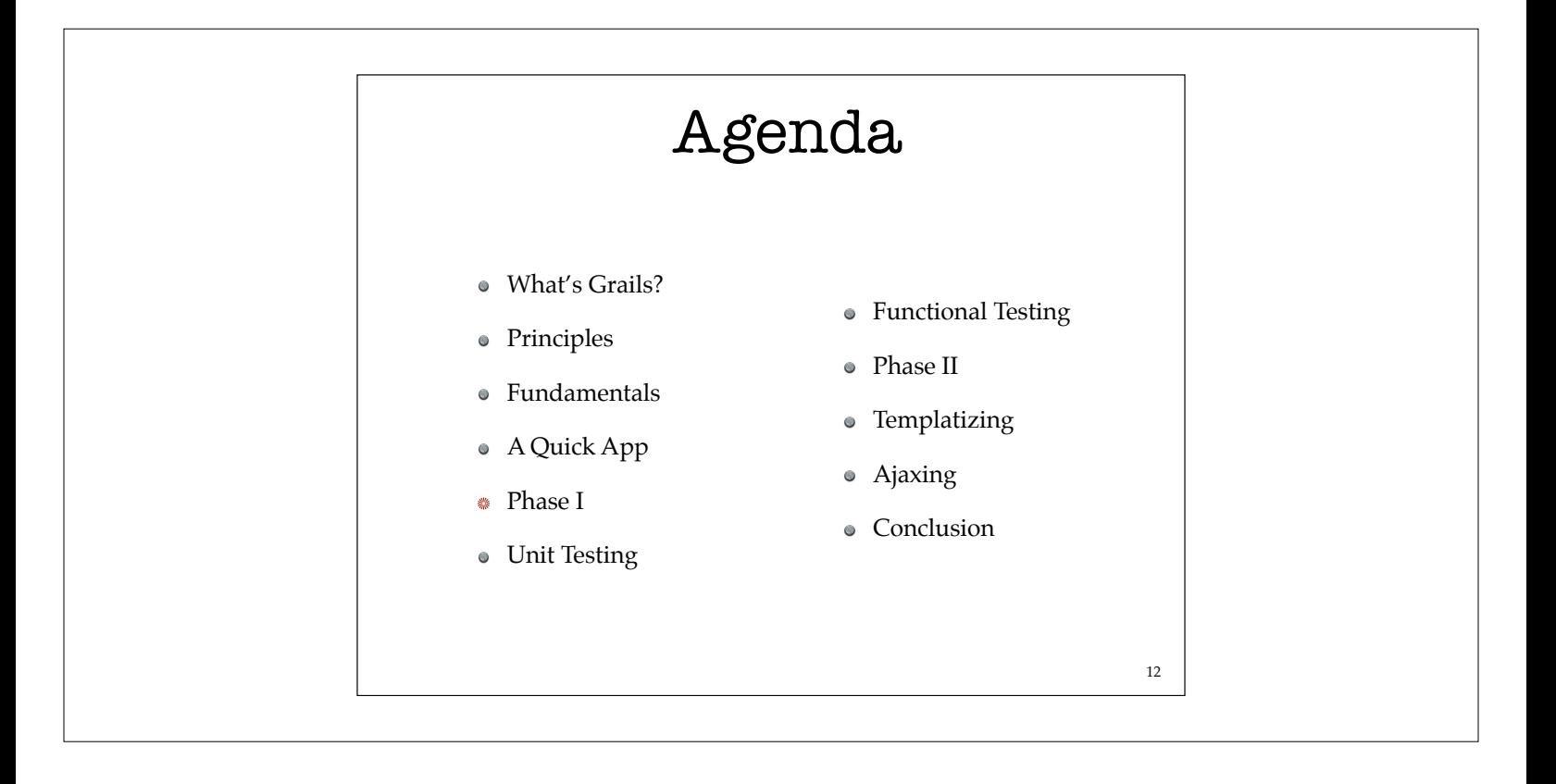

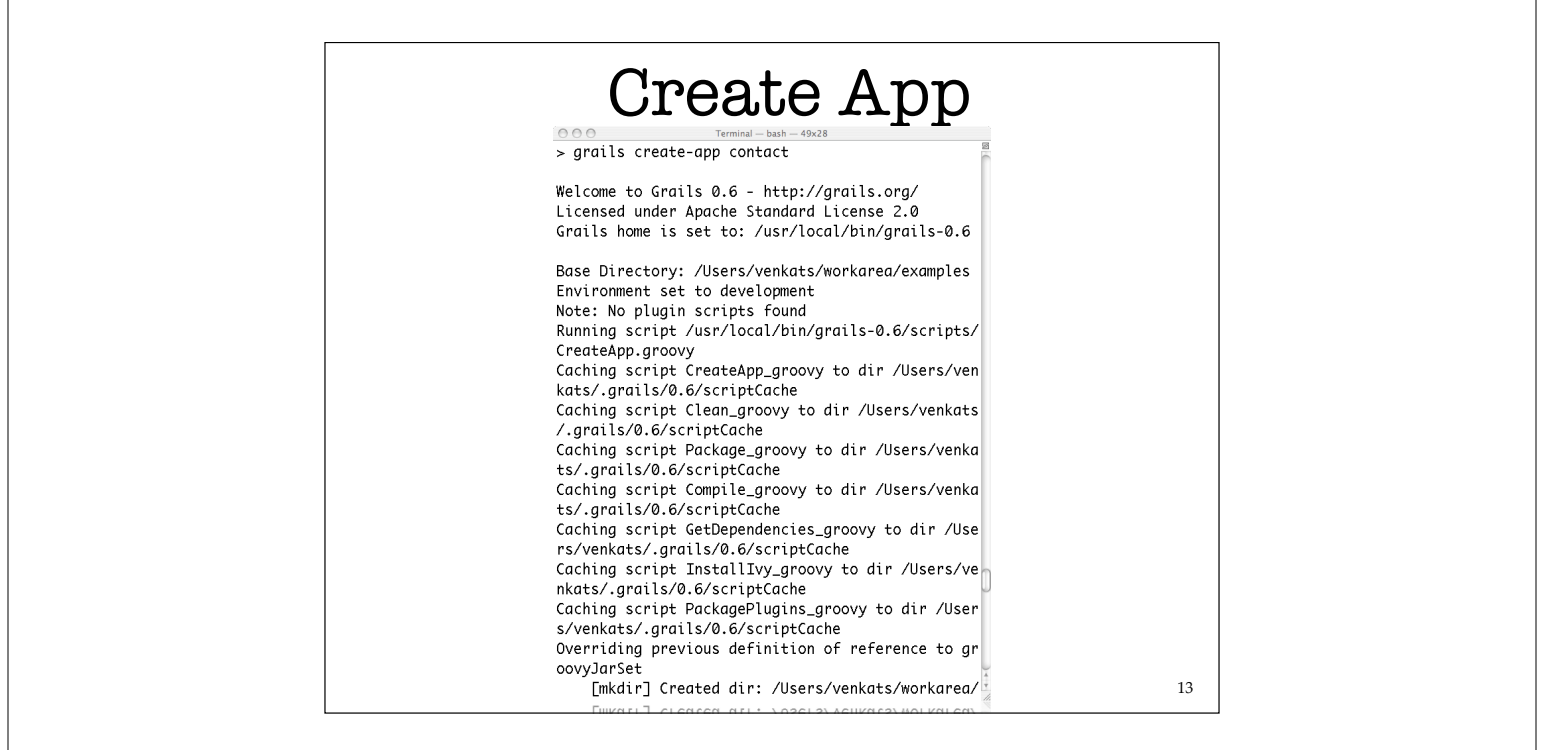

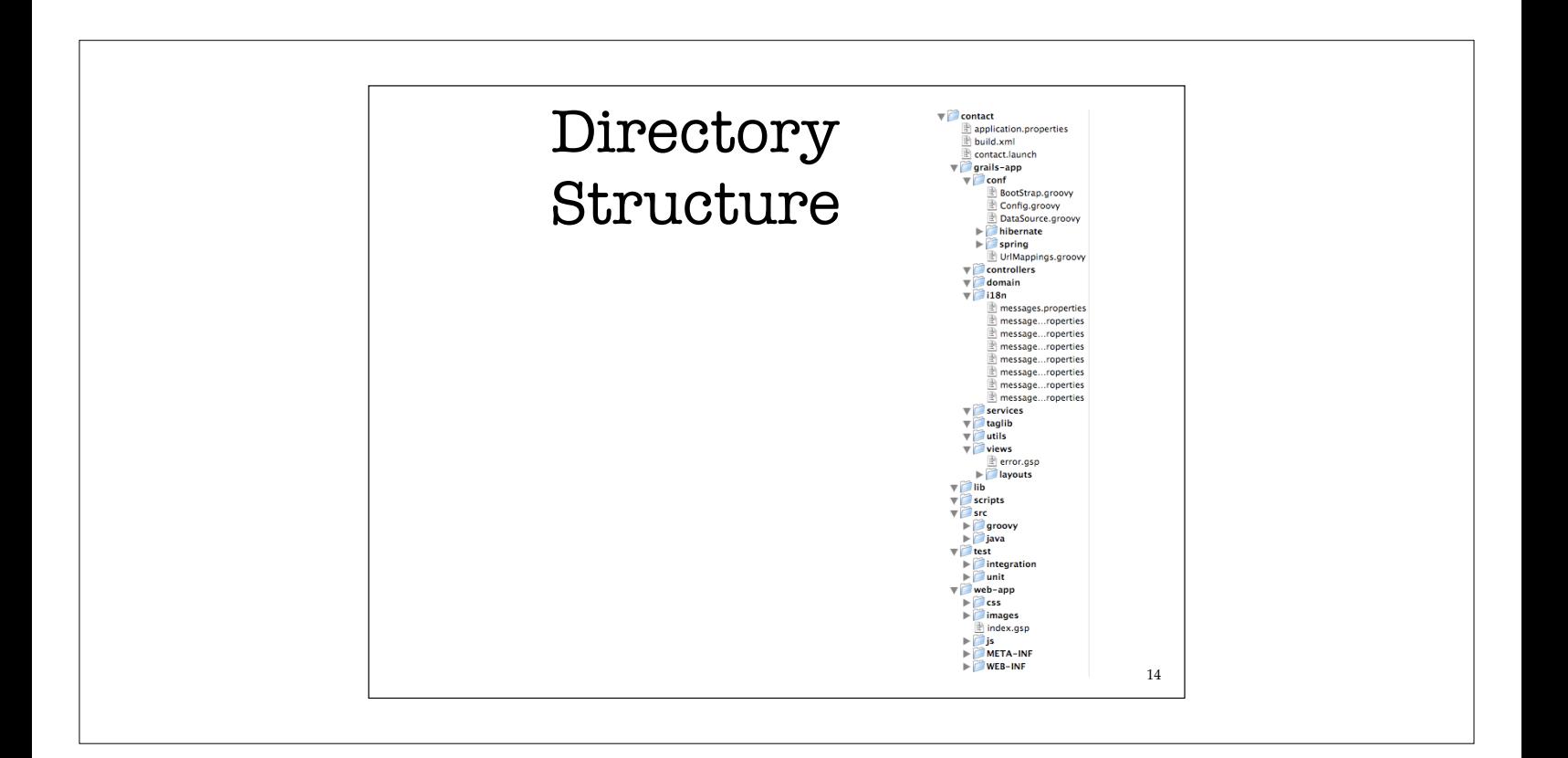

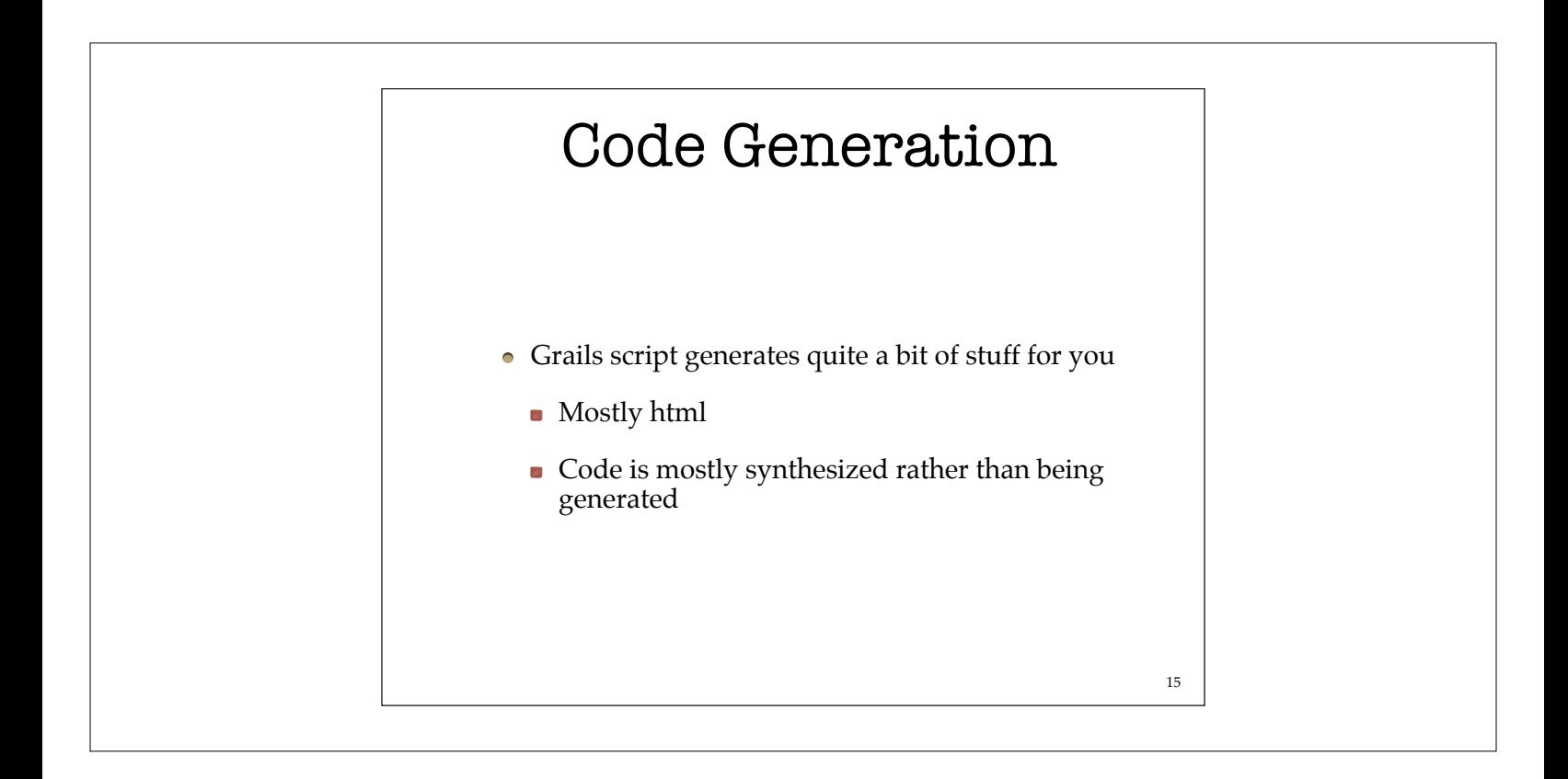

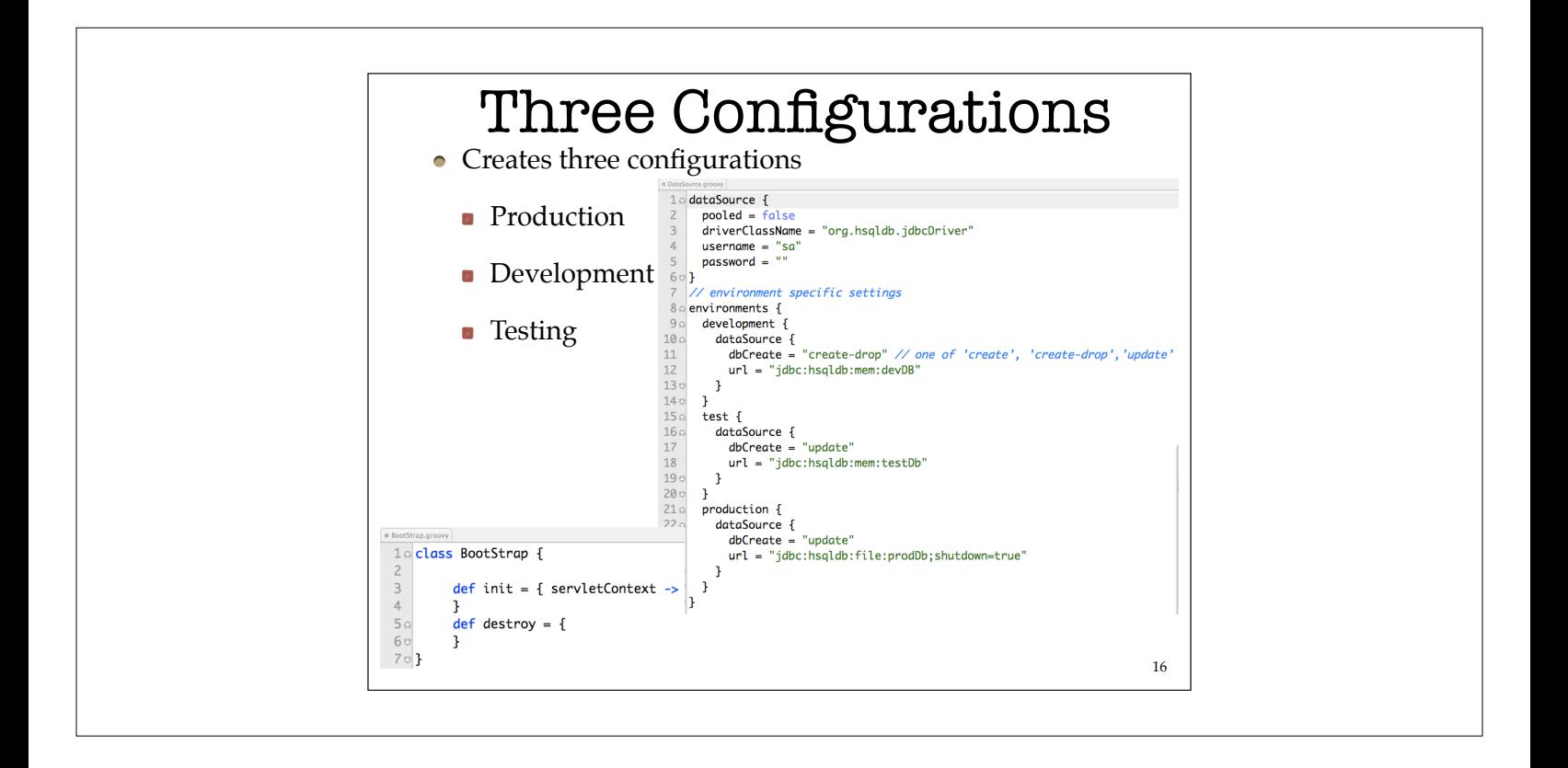

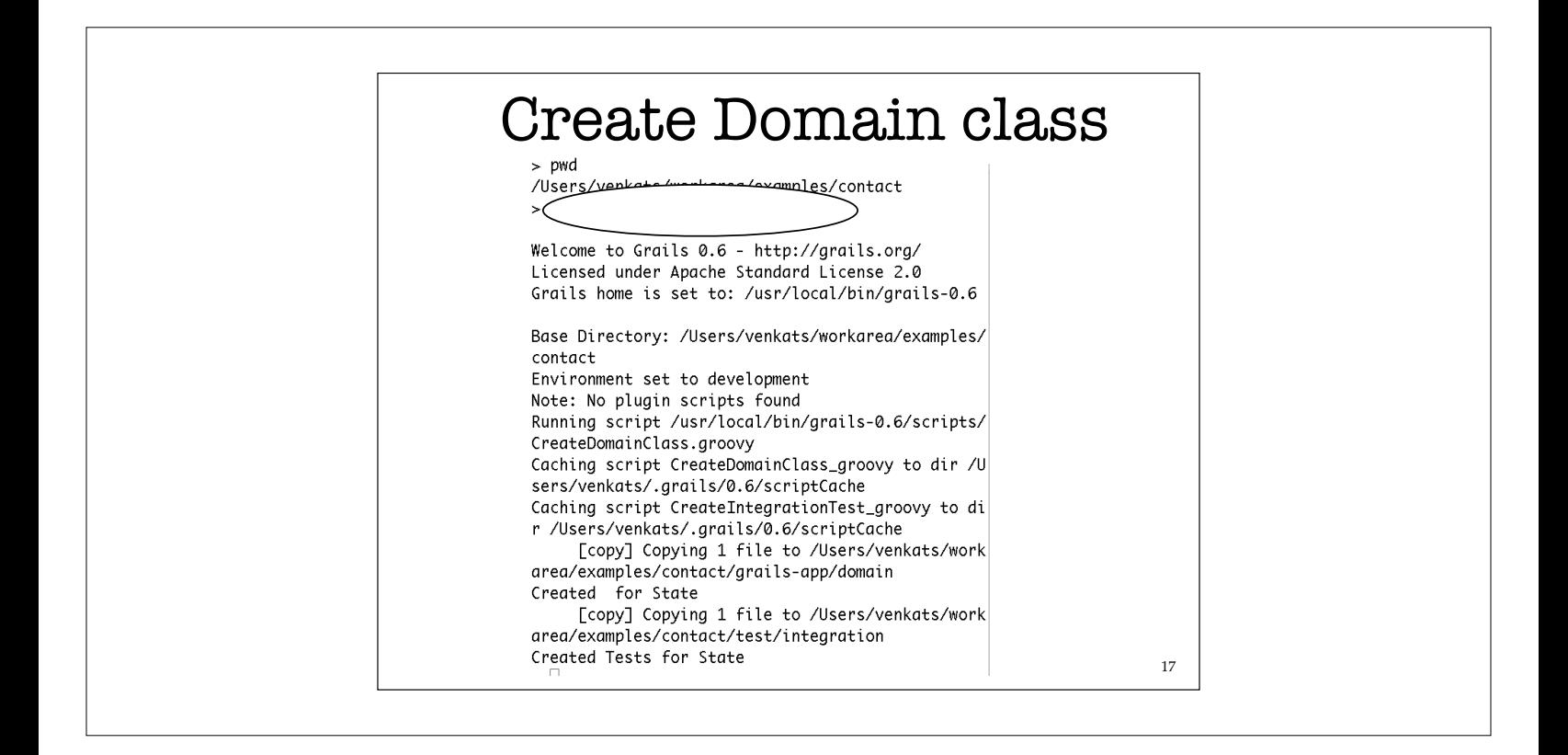

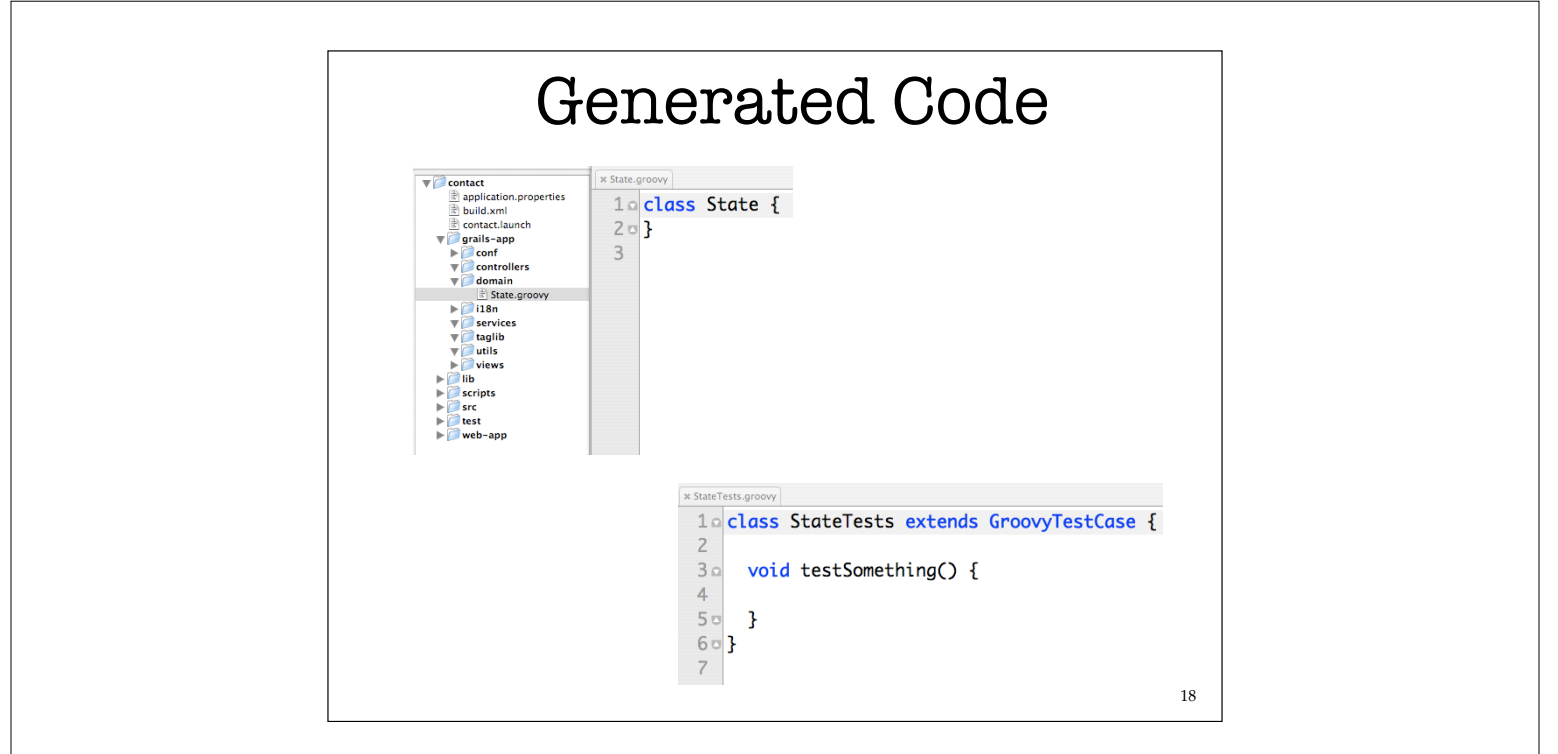

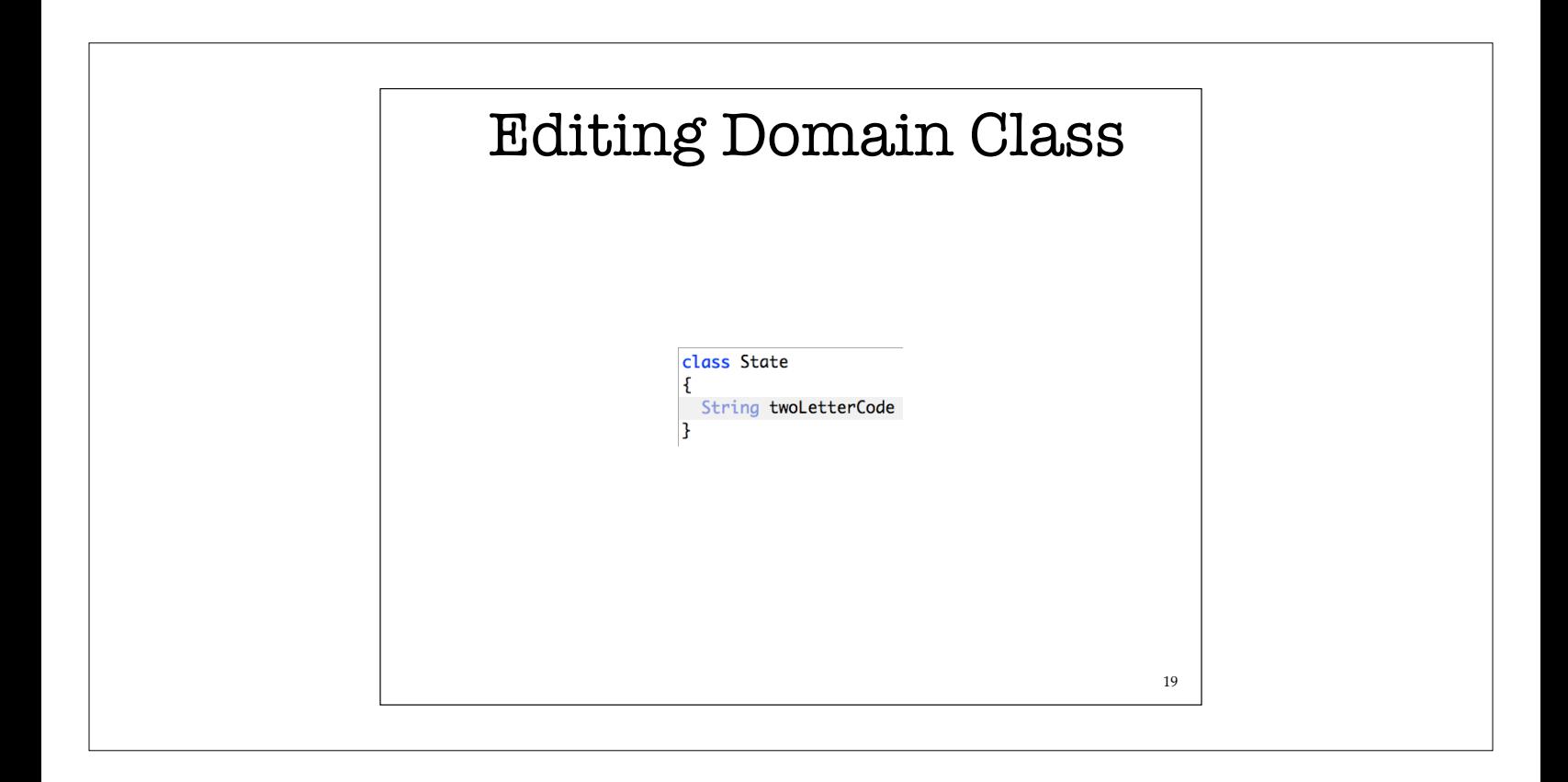

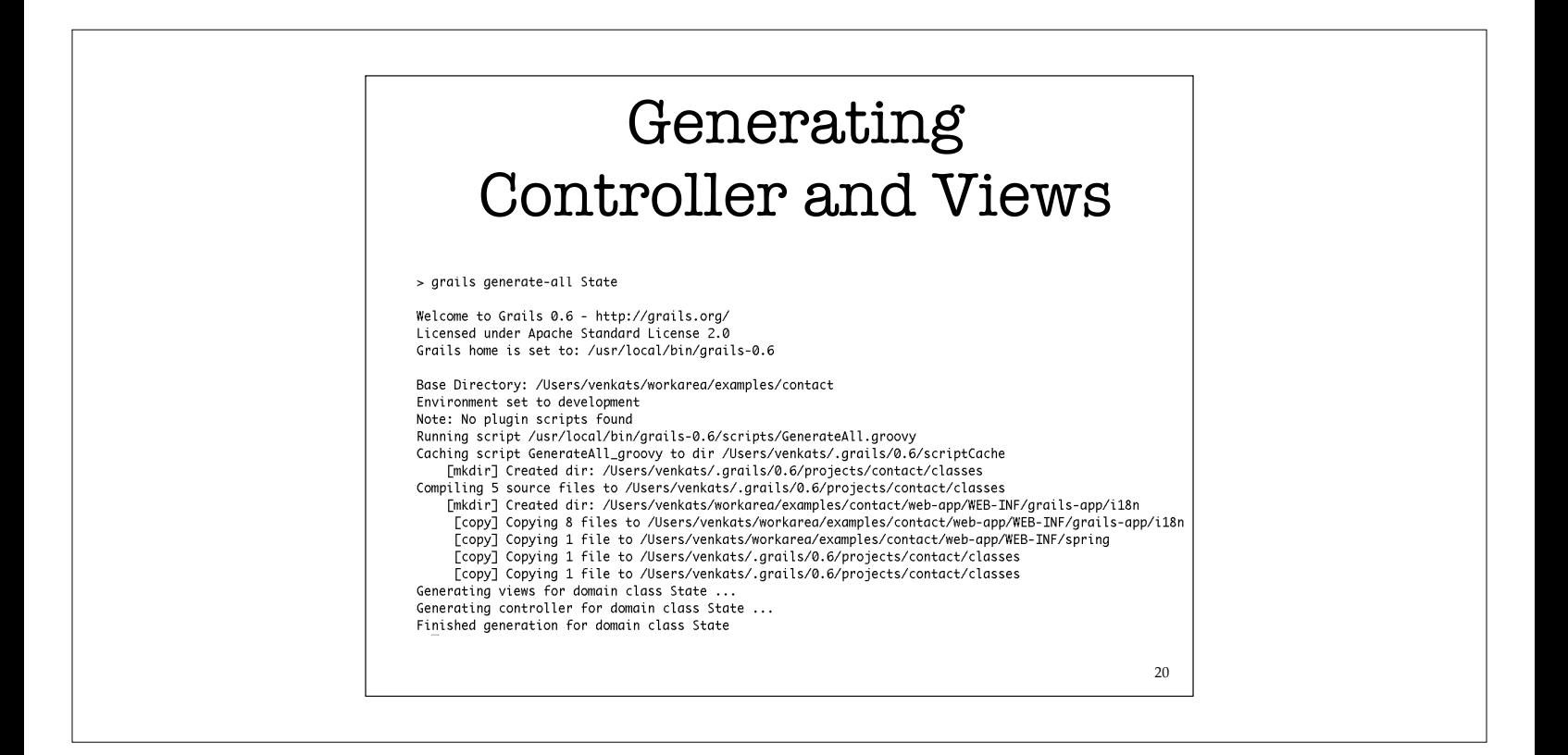

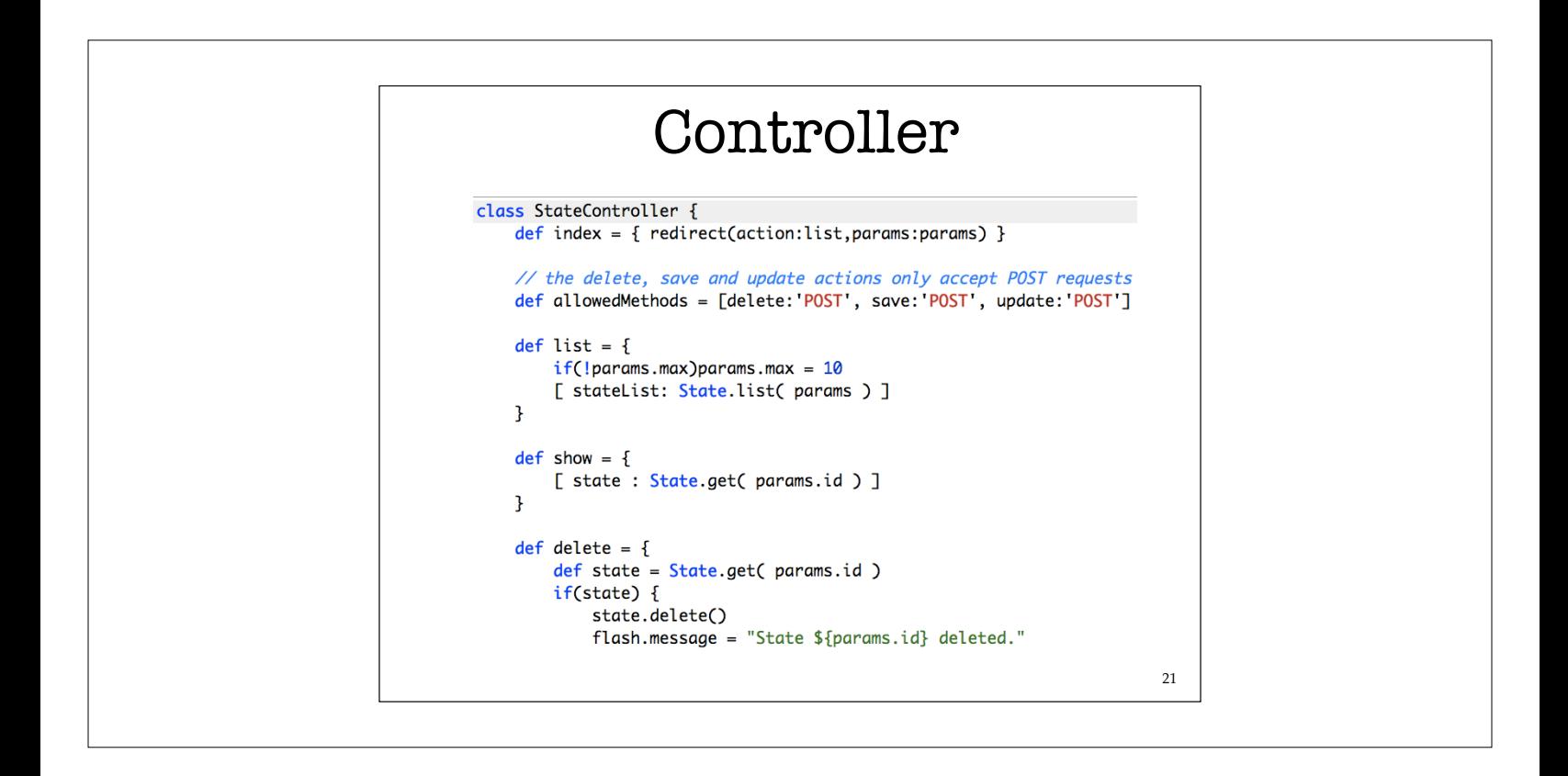

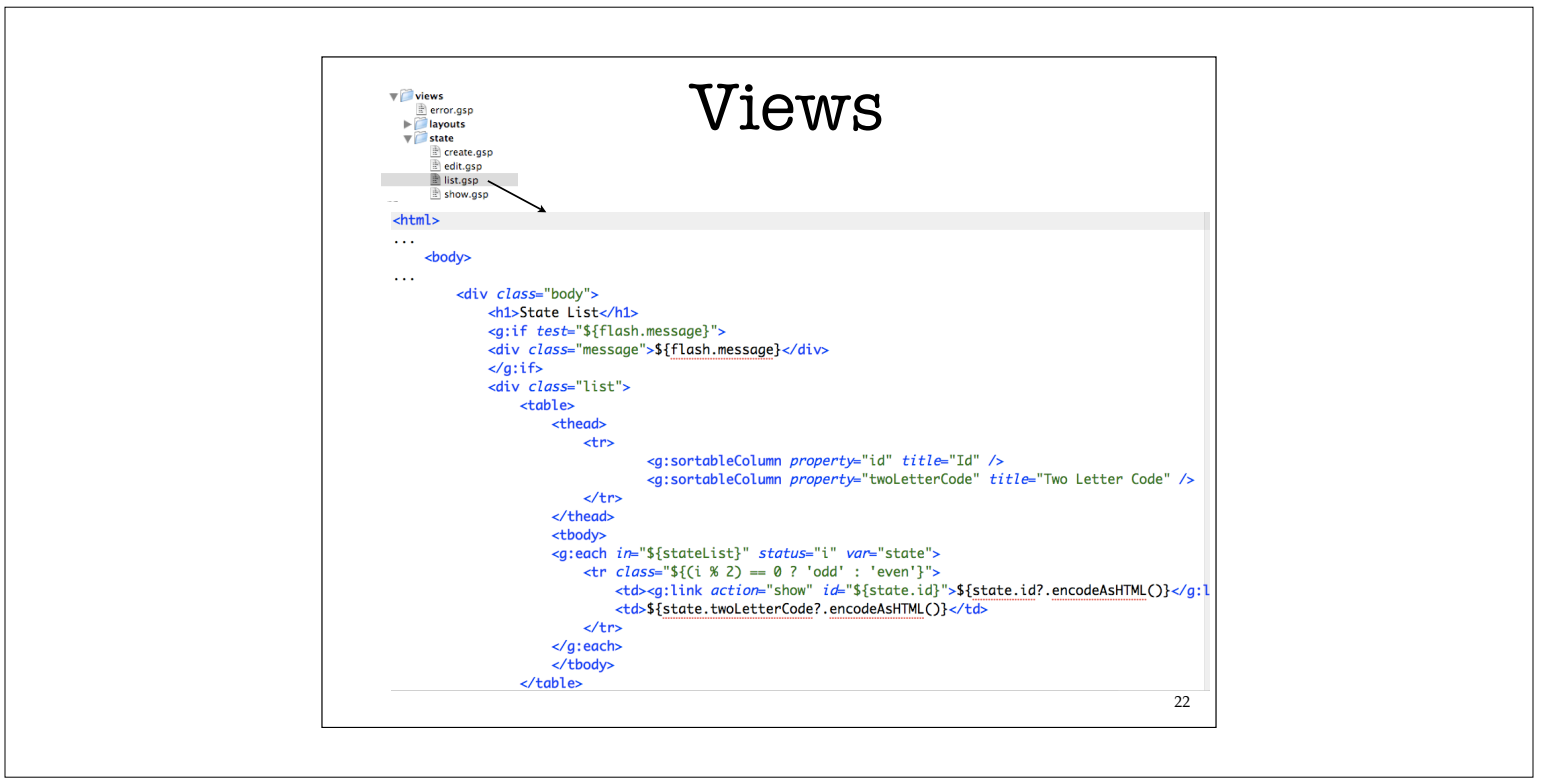

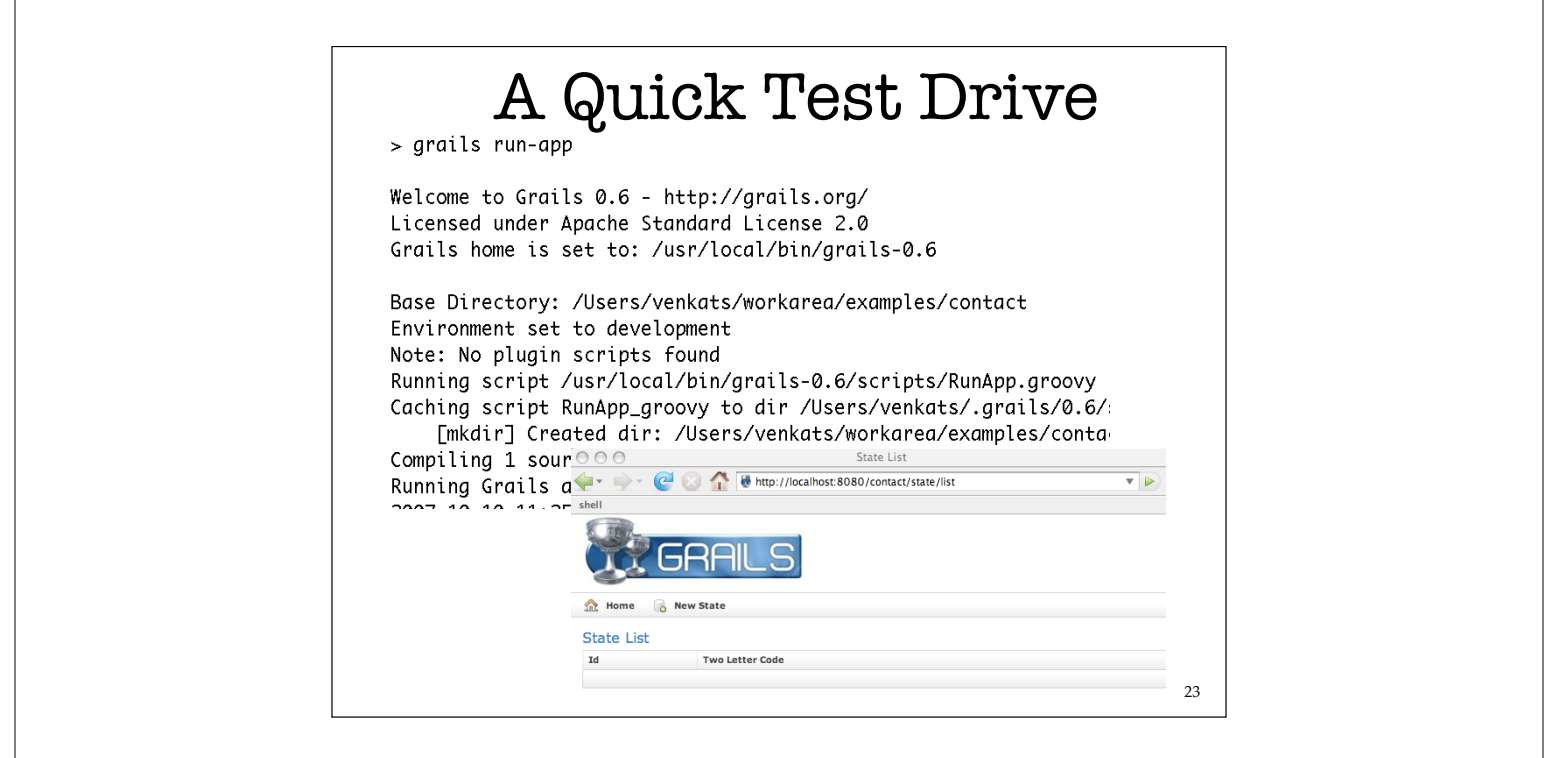

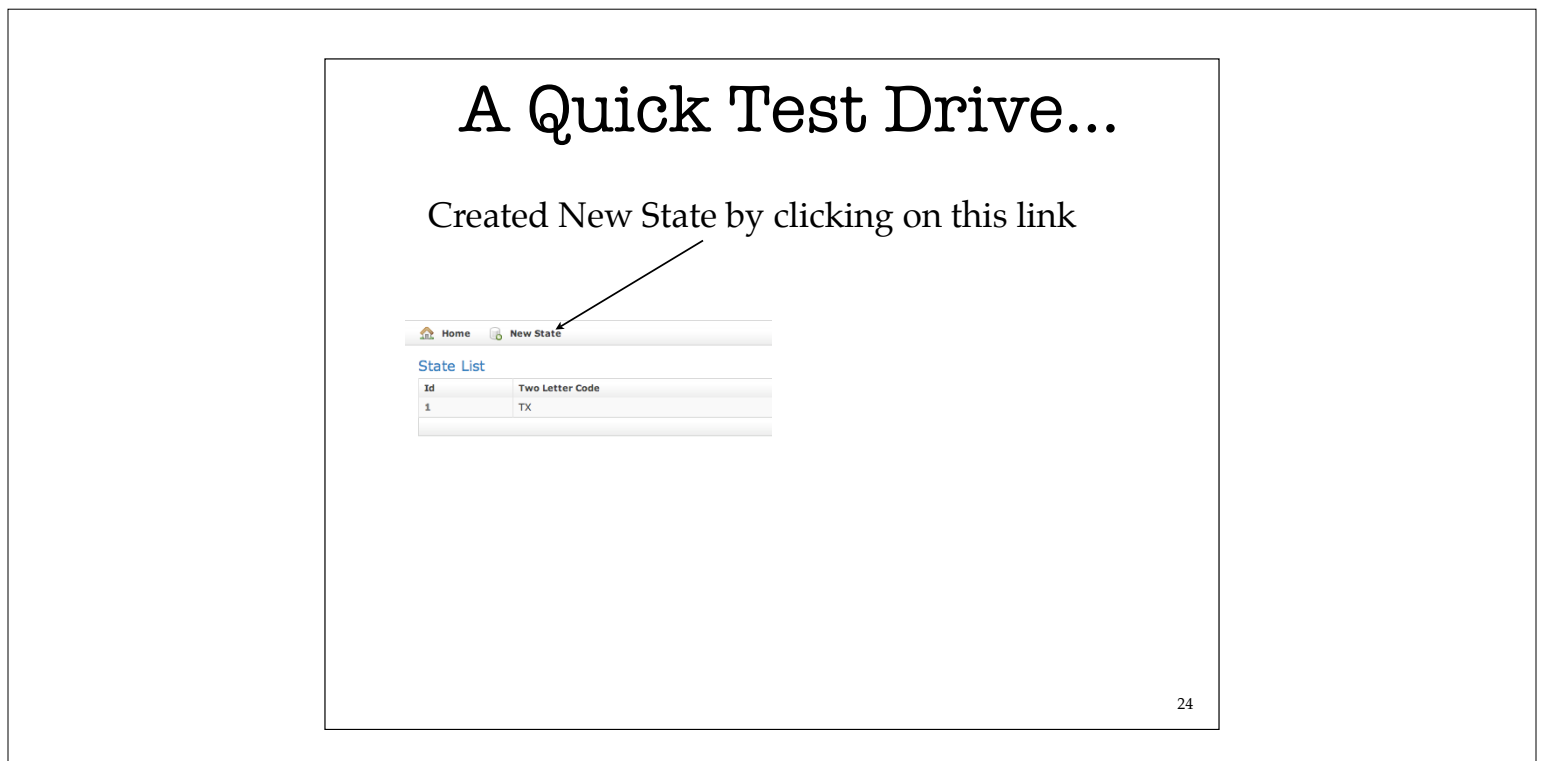

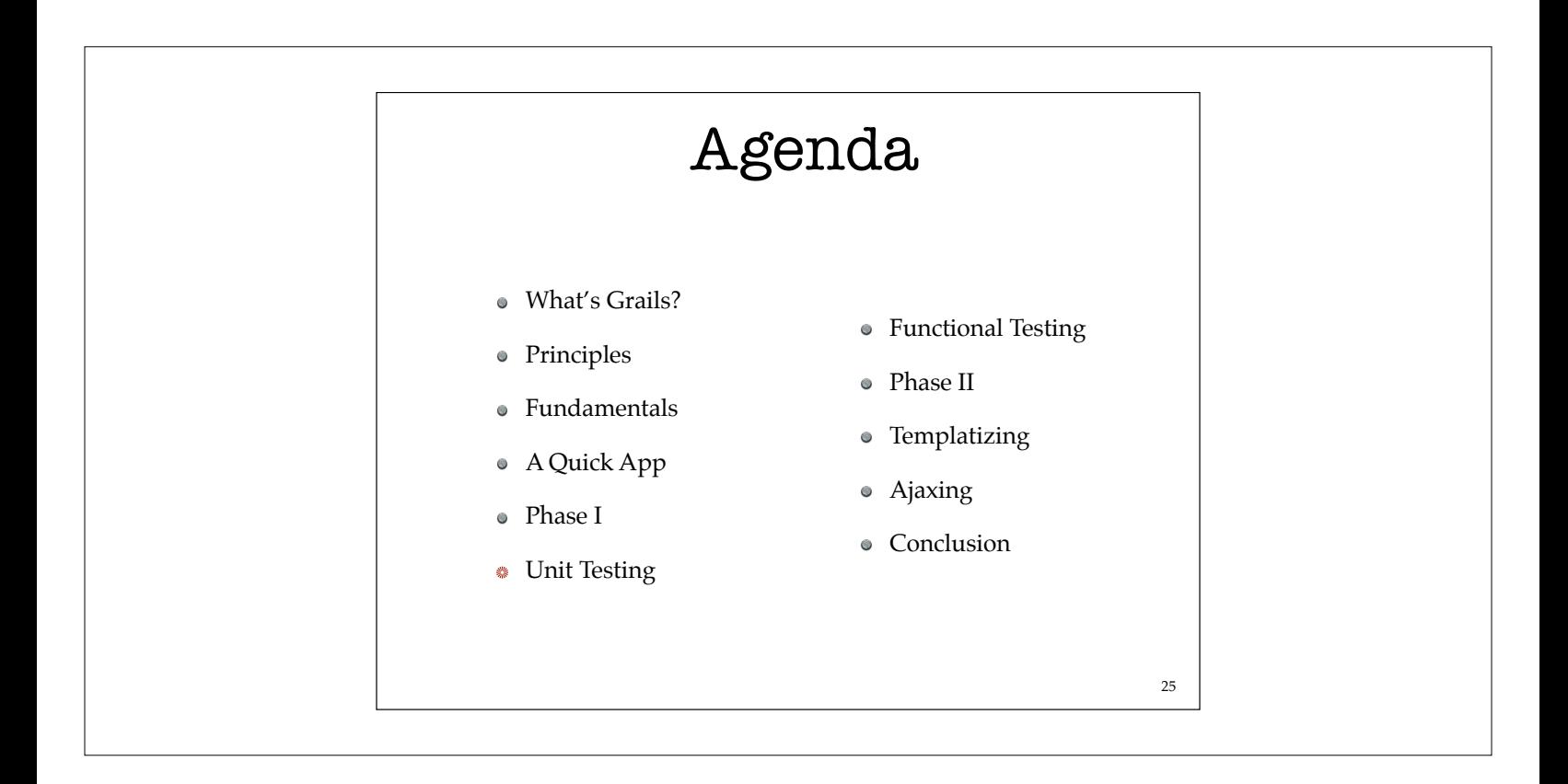

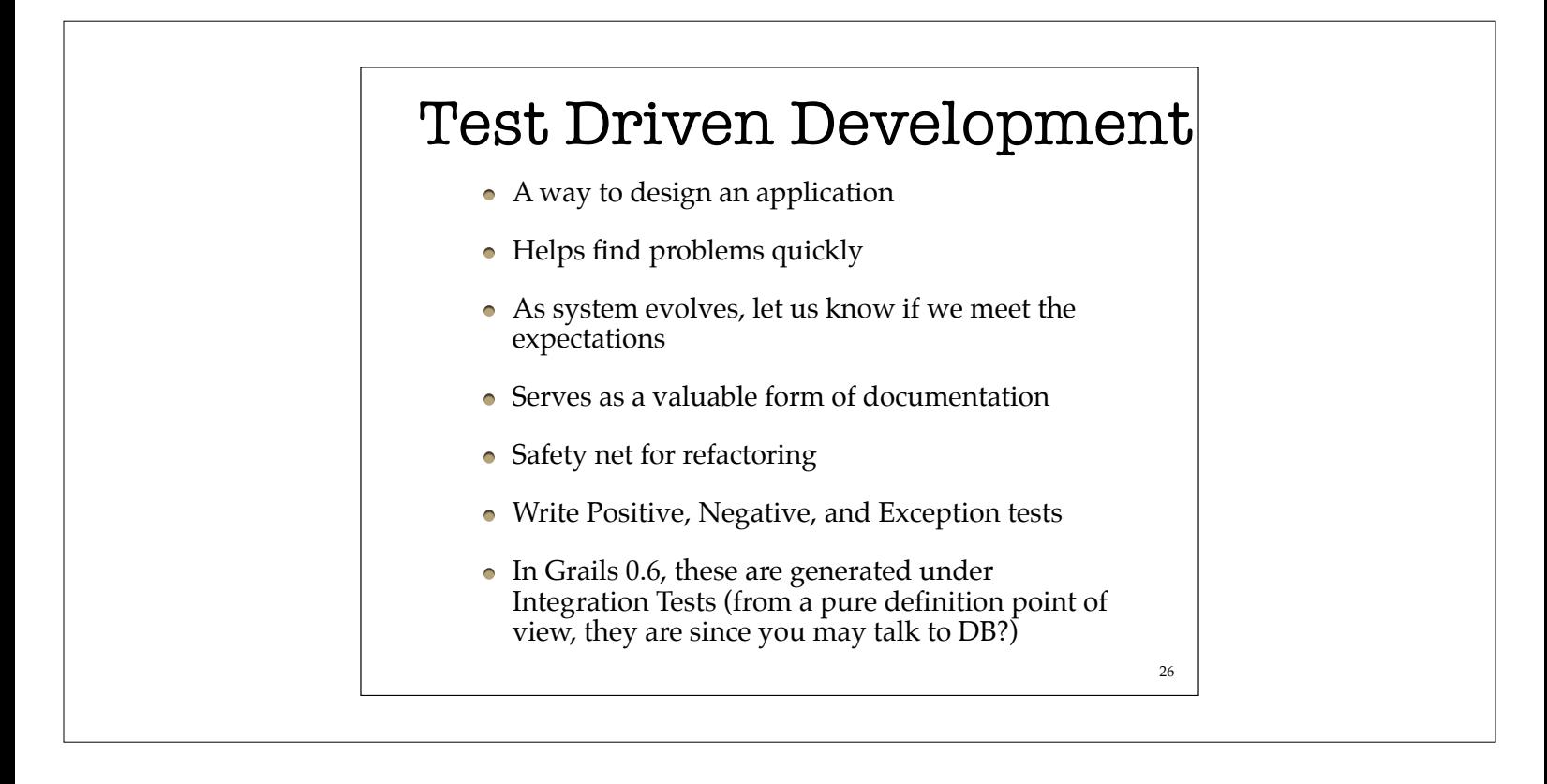

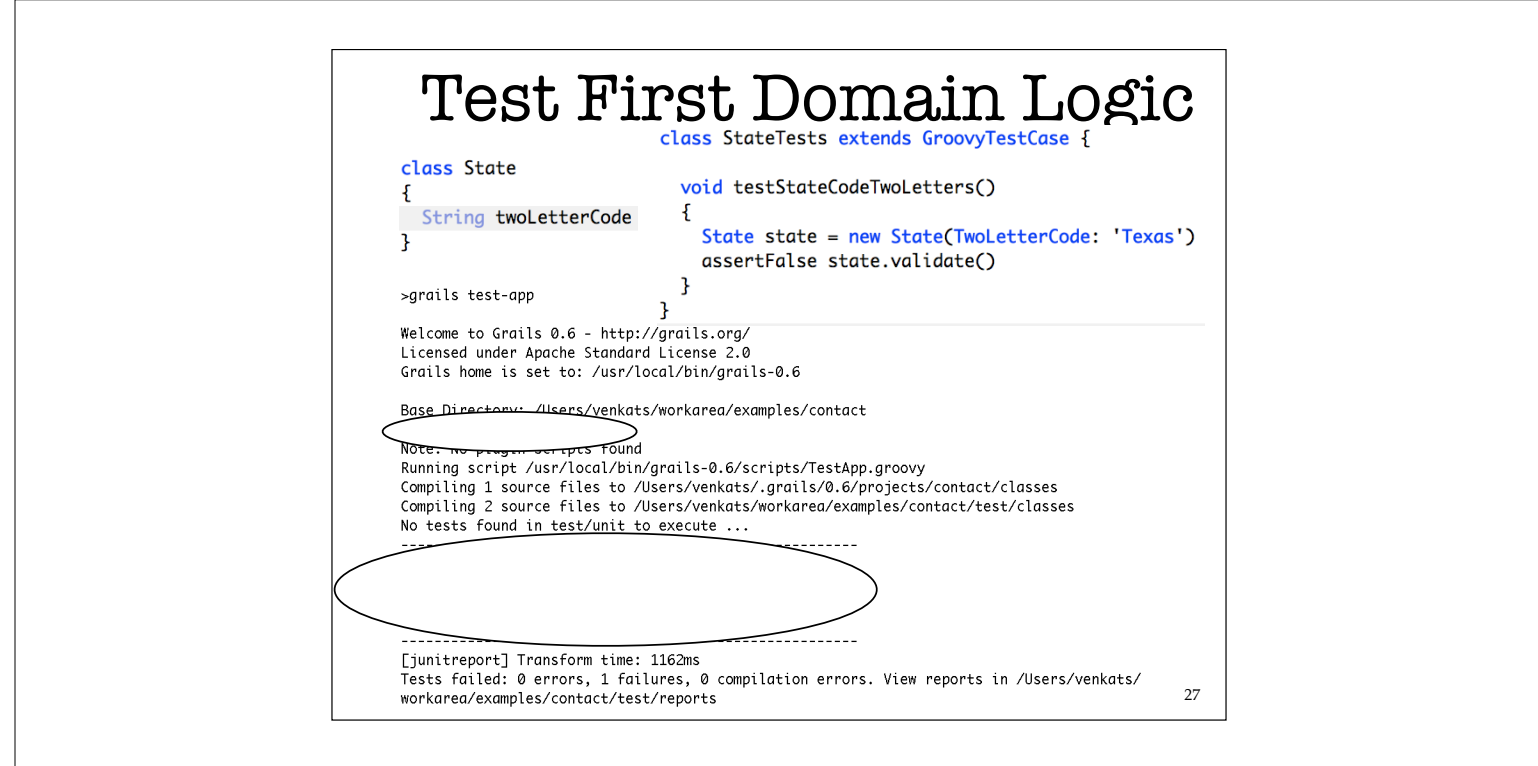

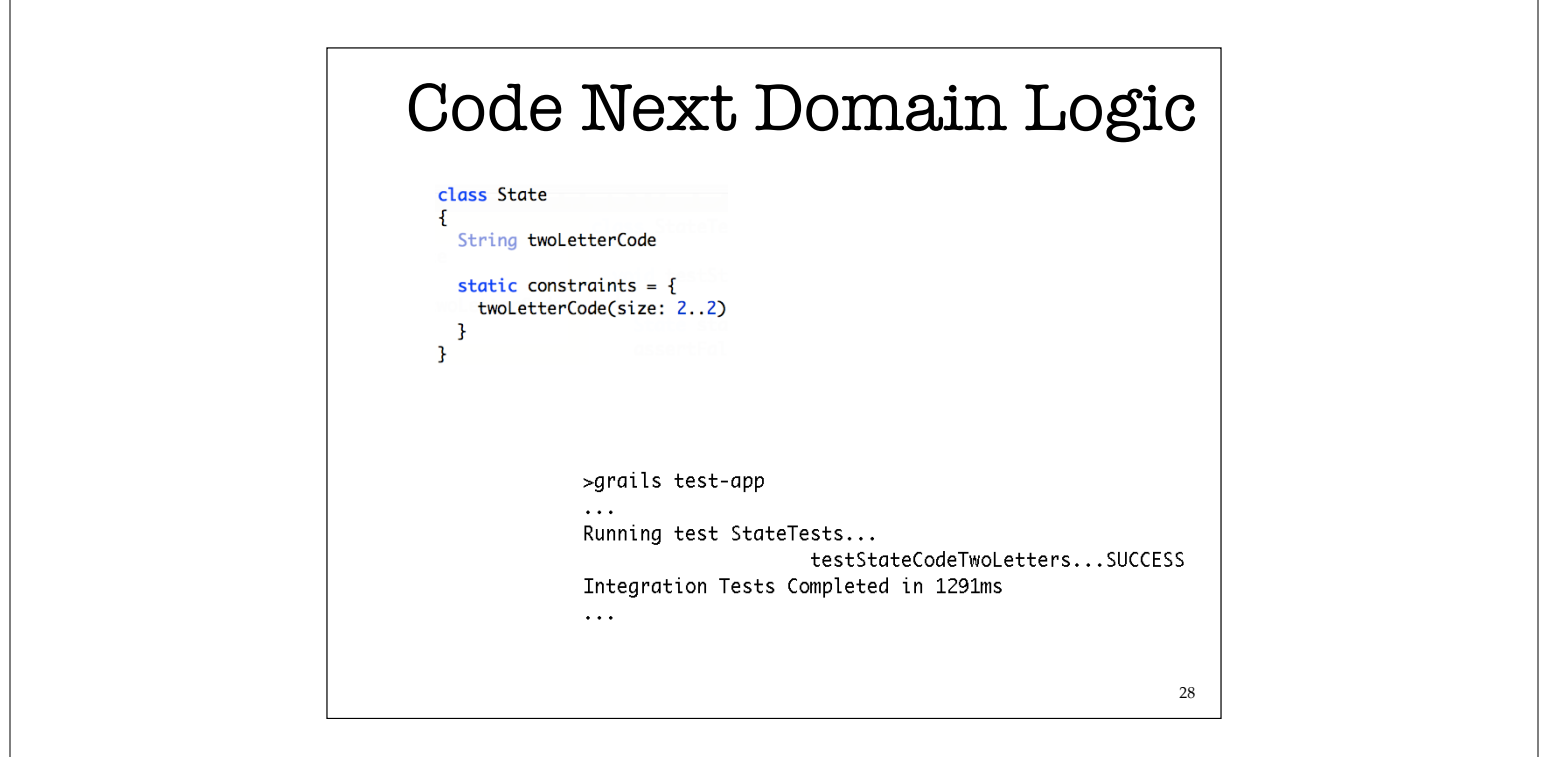

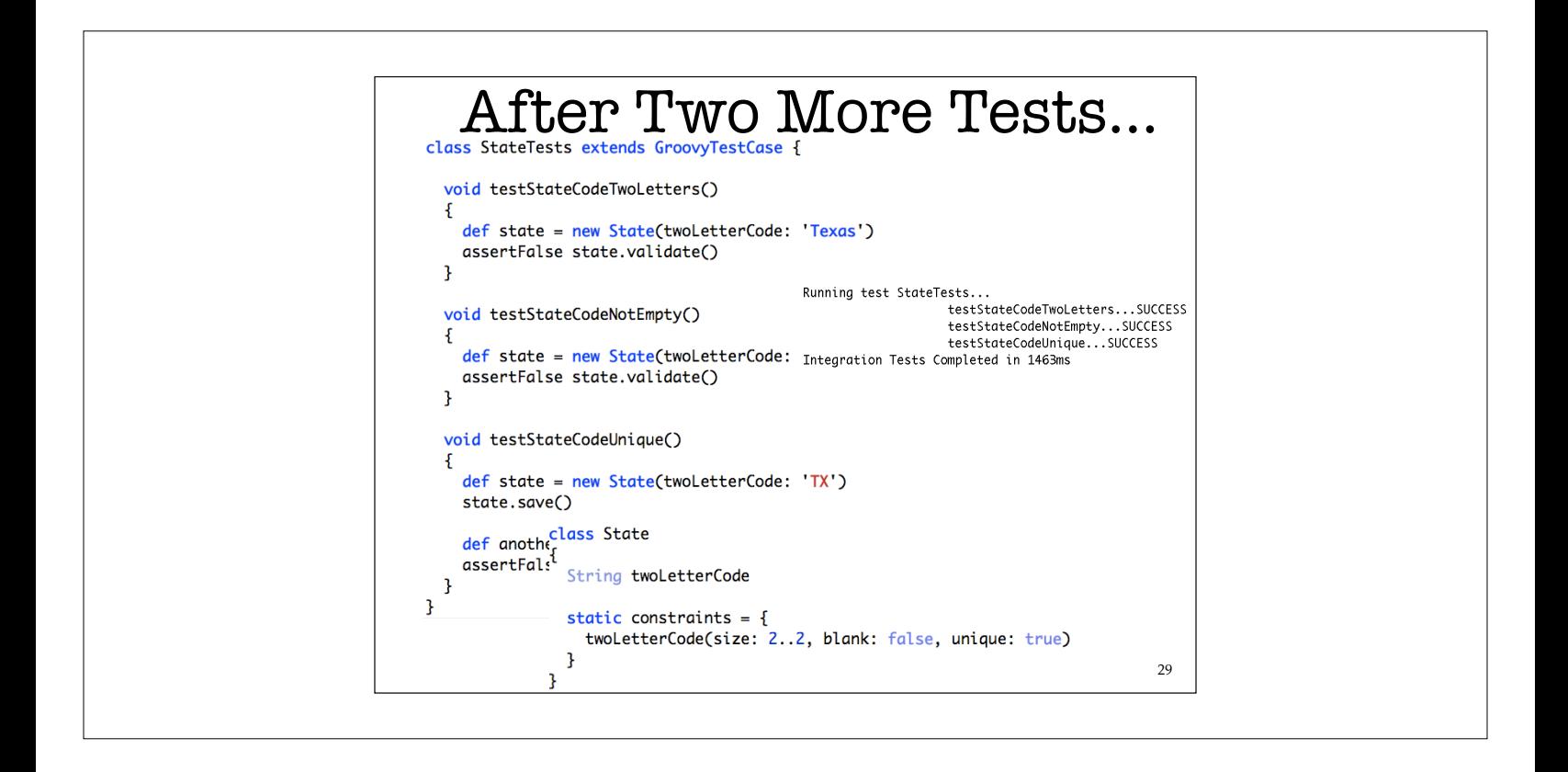

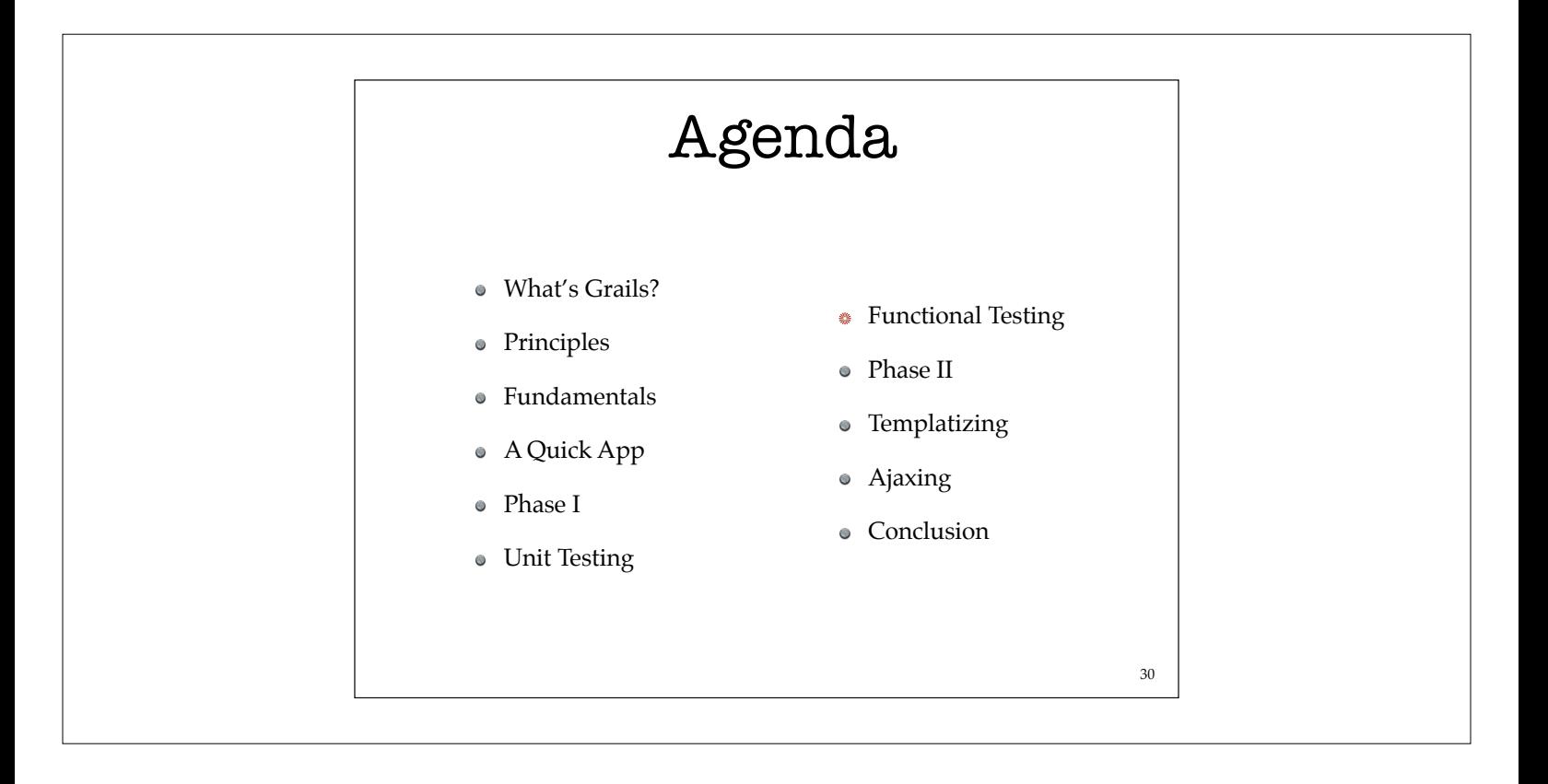

## Integration Testing • Functional Testing or Integration Testing is automated testing of functionality • Very helpful when done in addition to unit testing Grails uses Canoo for this 31

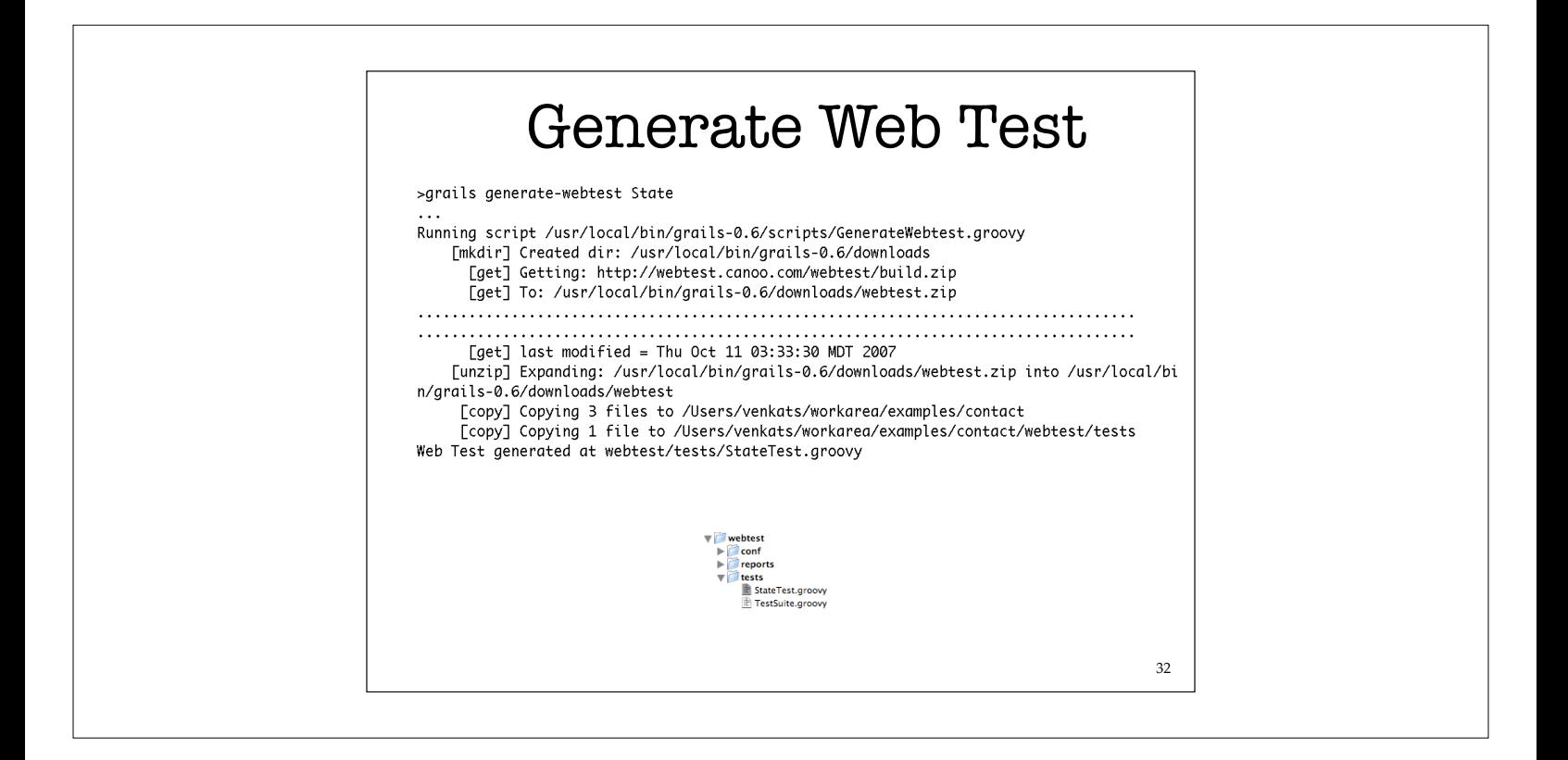

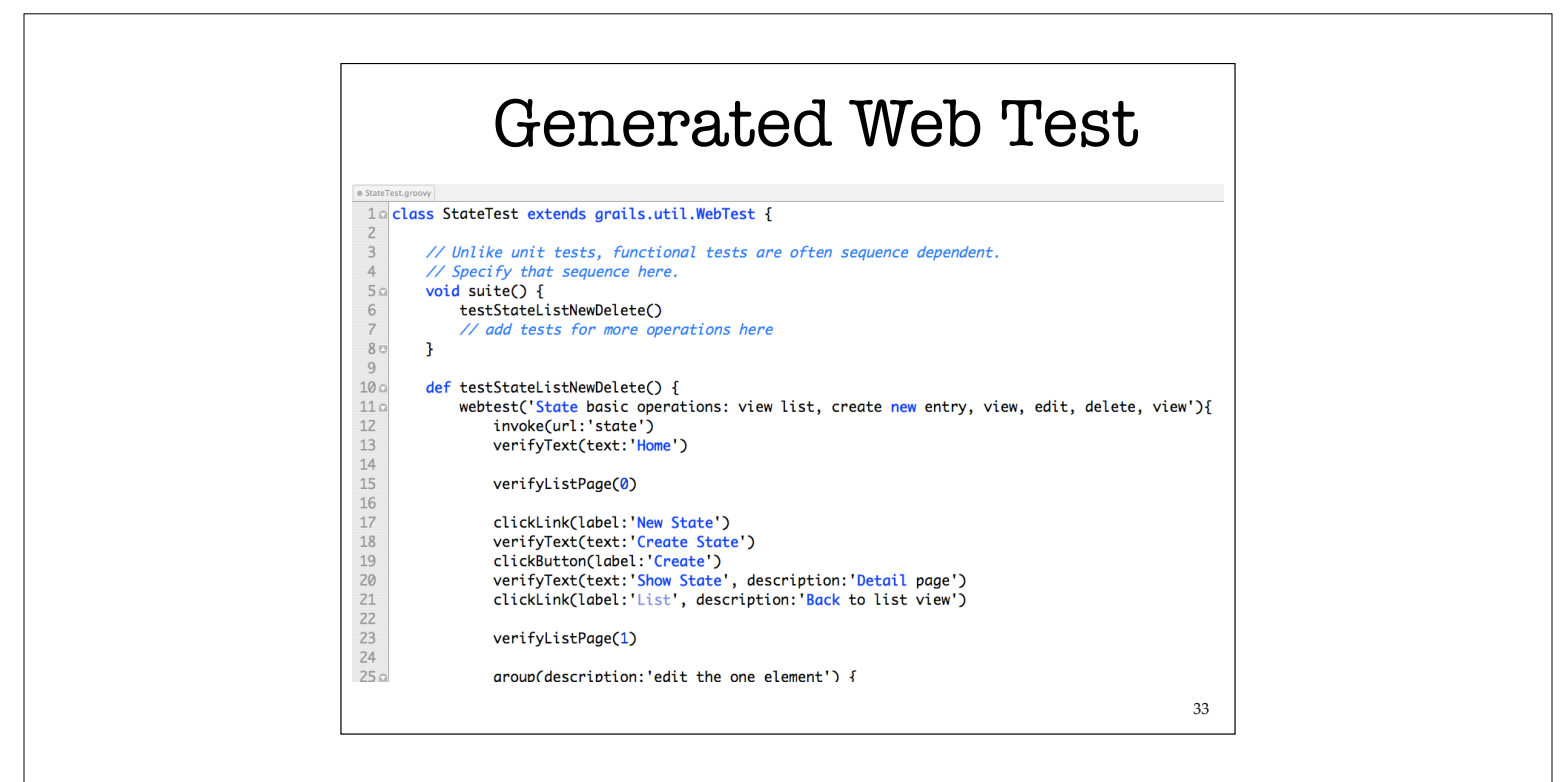

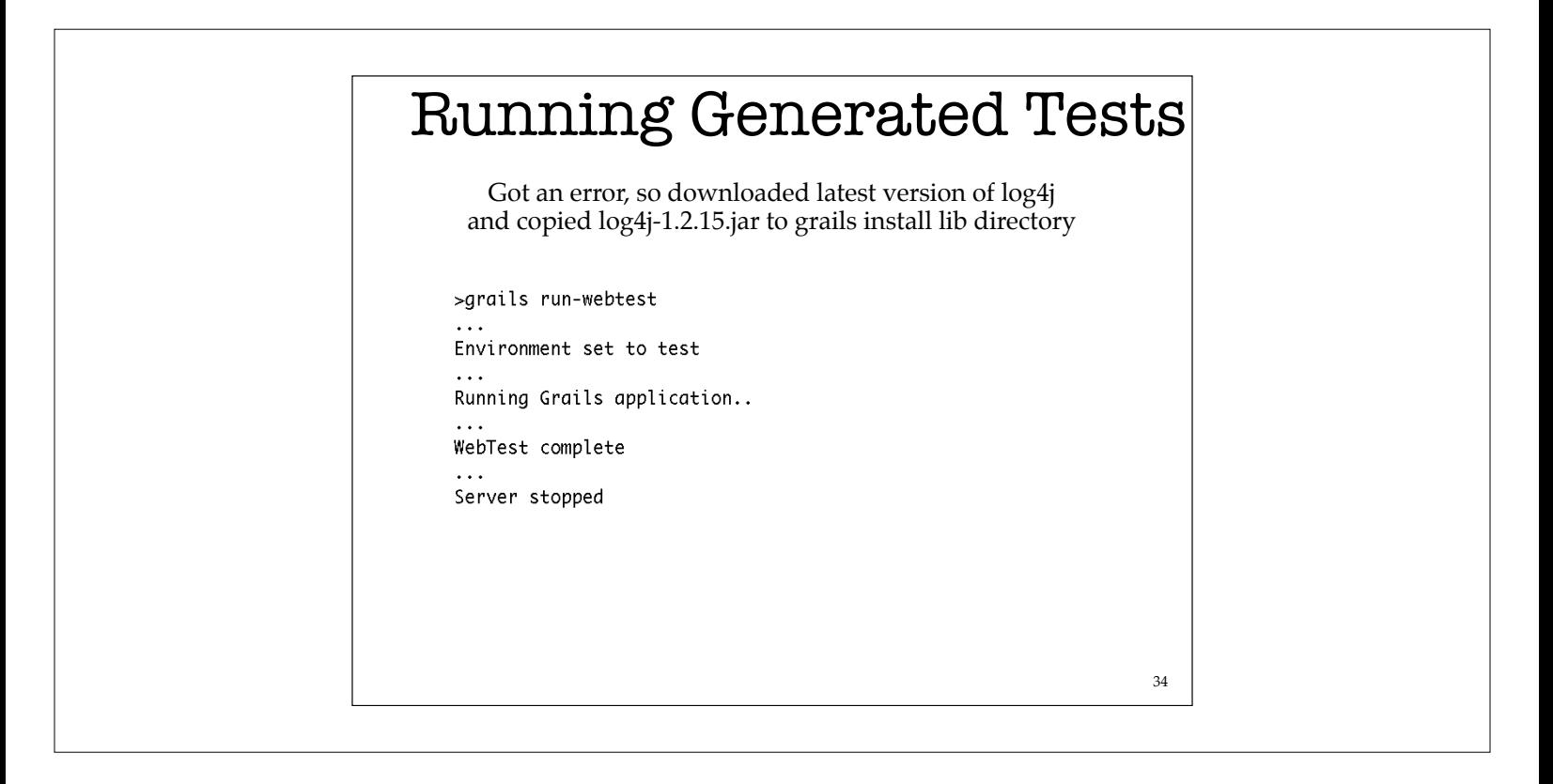

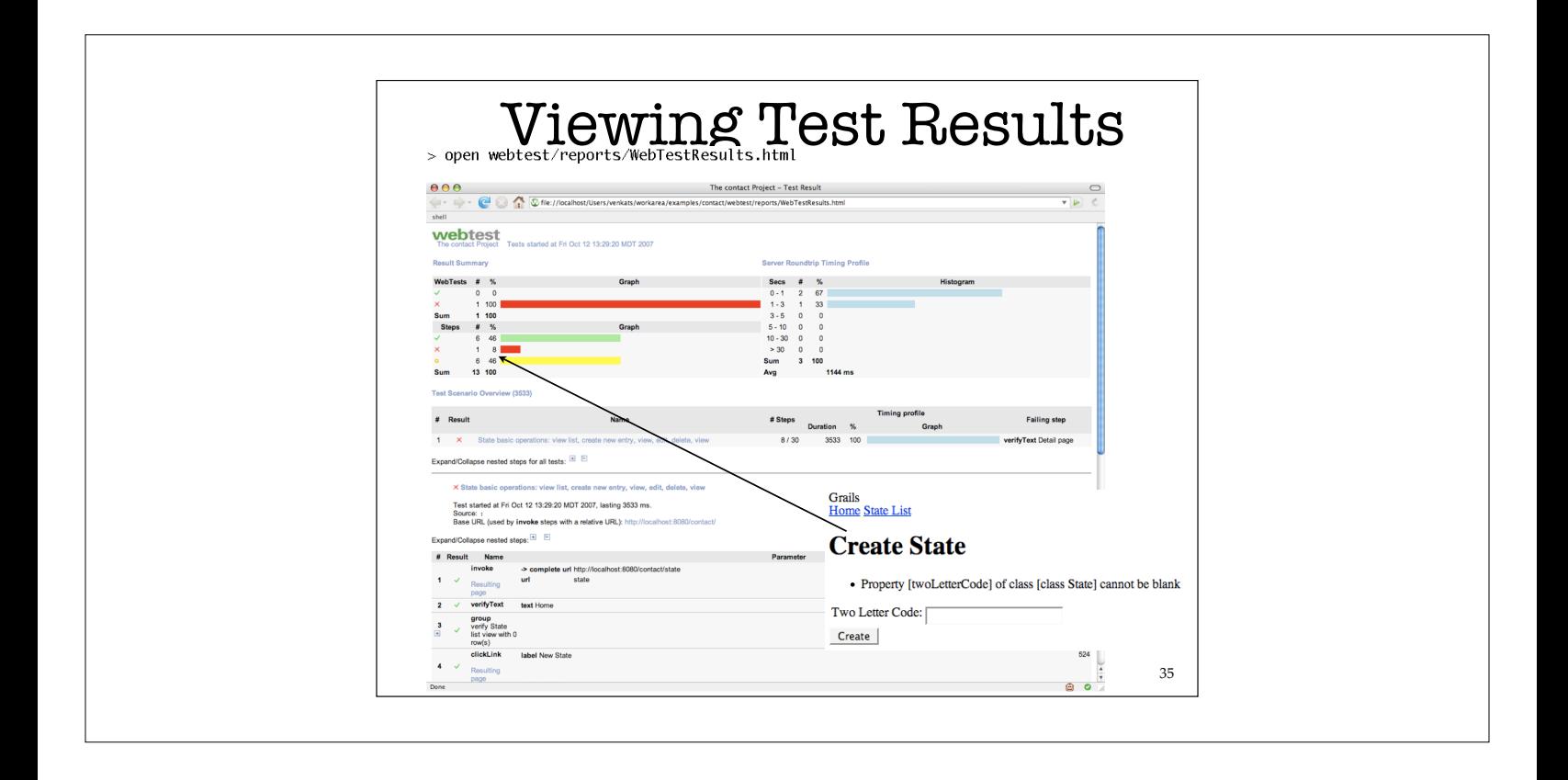

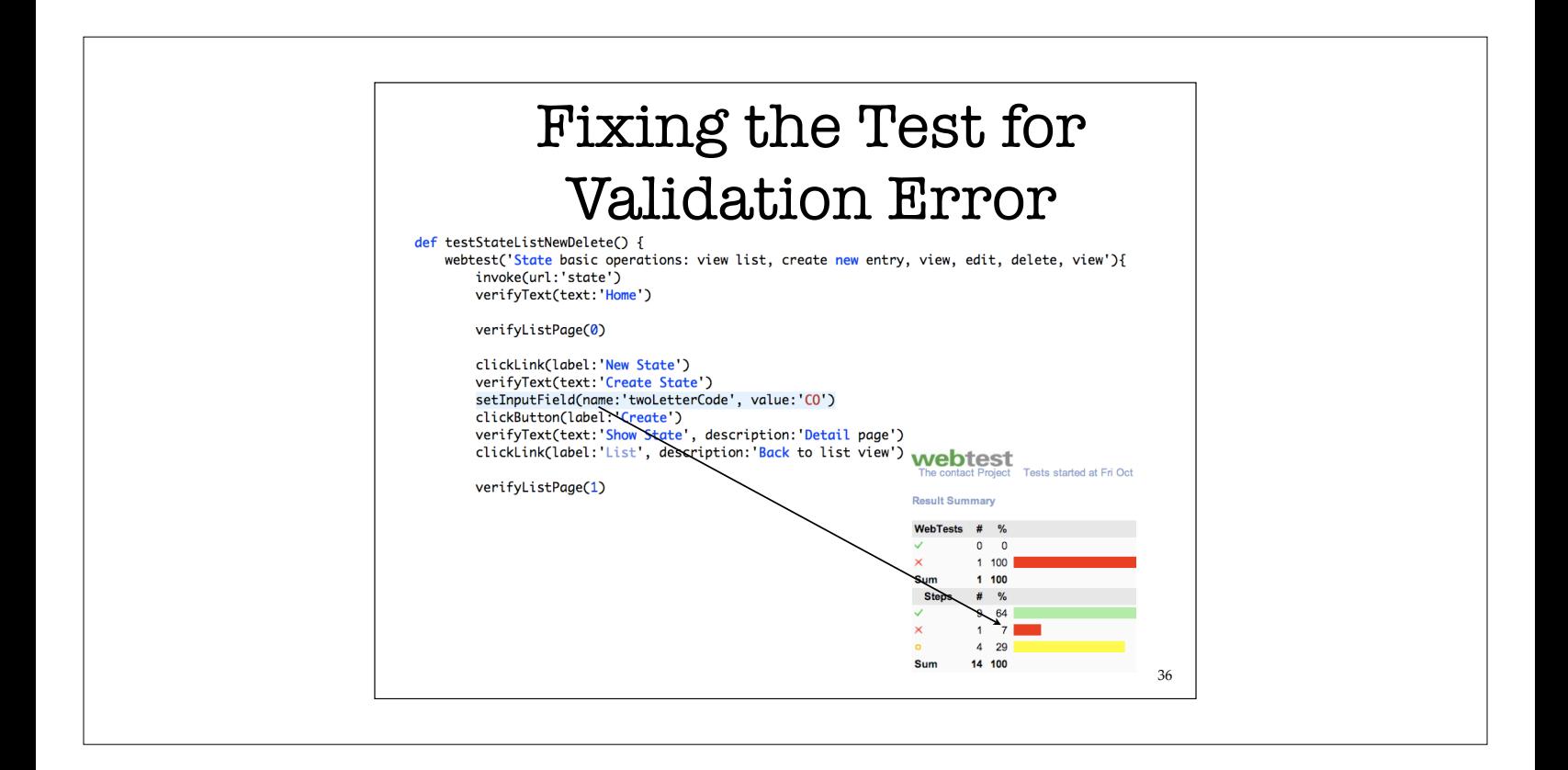

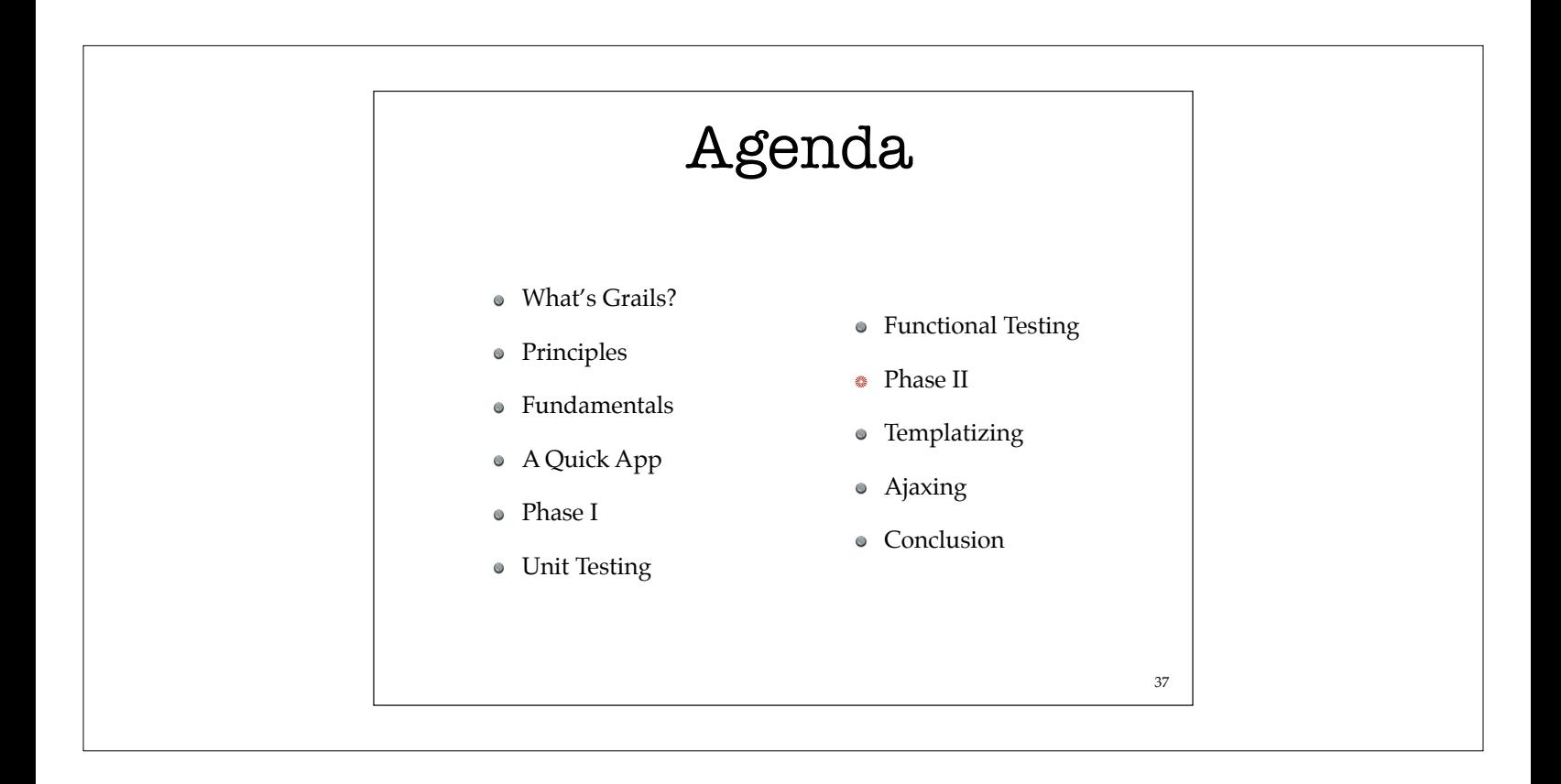

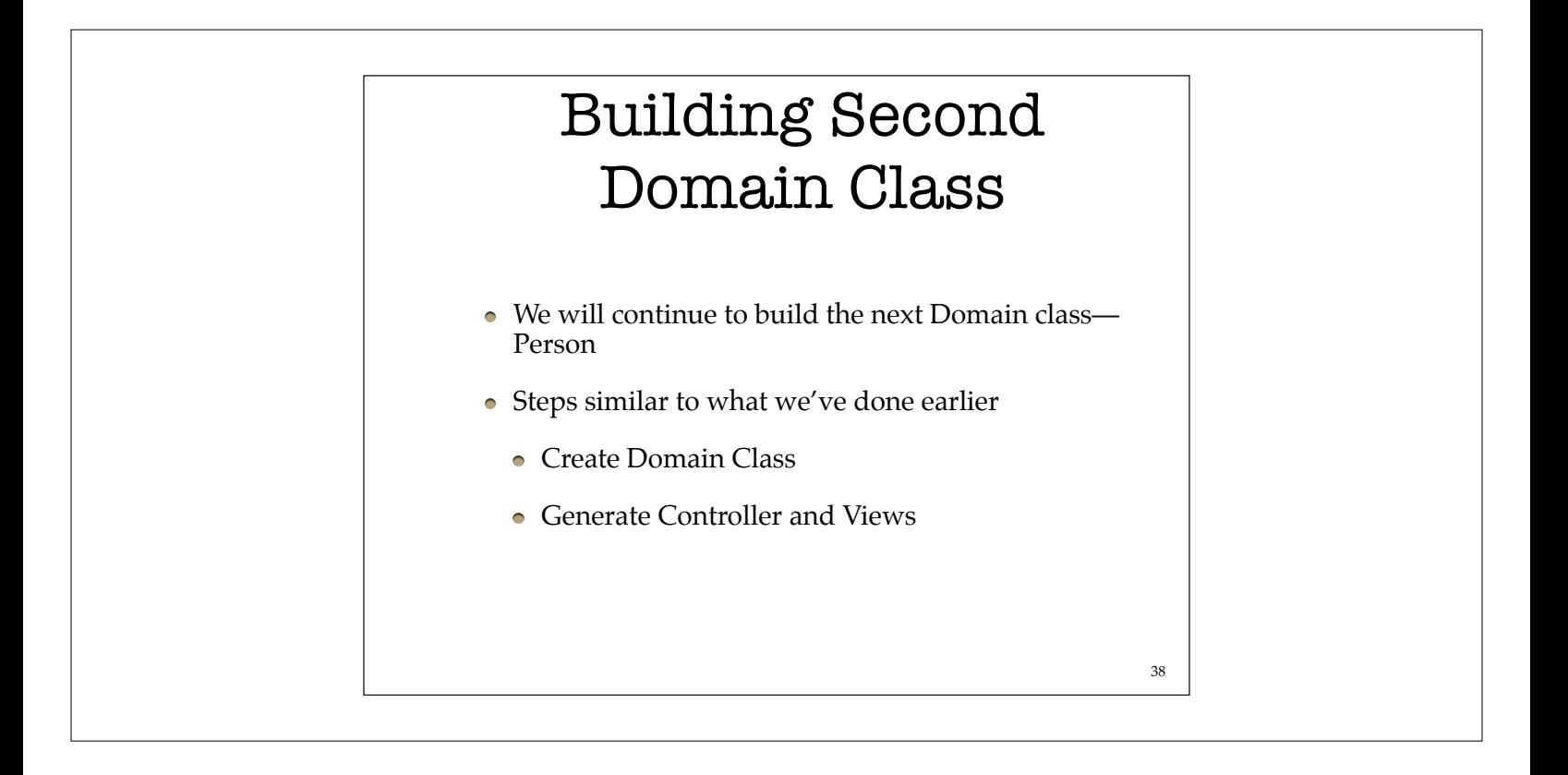

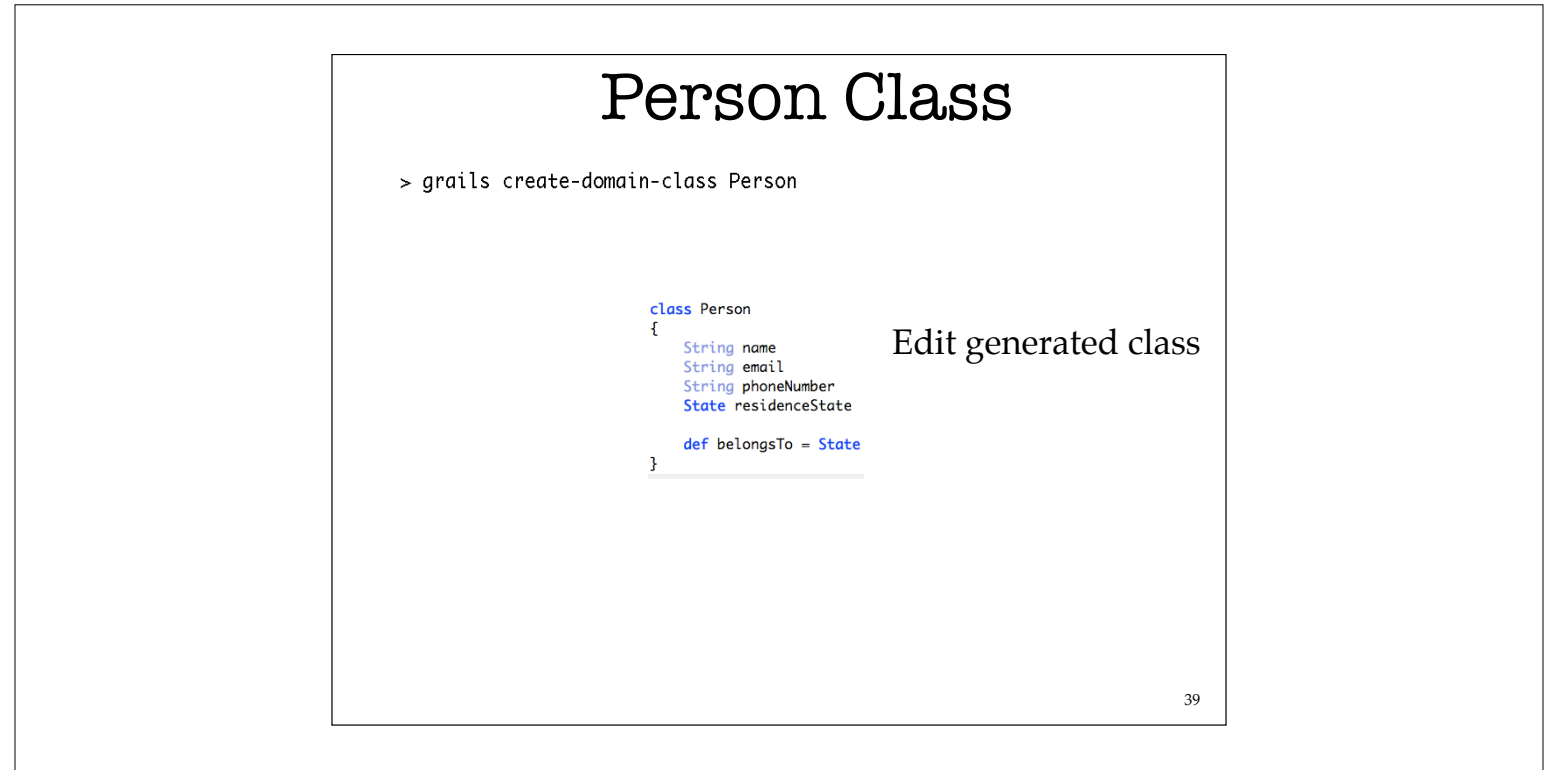

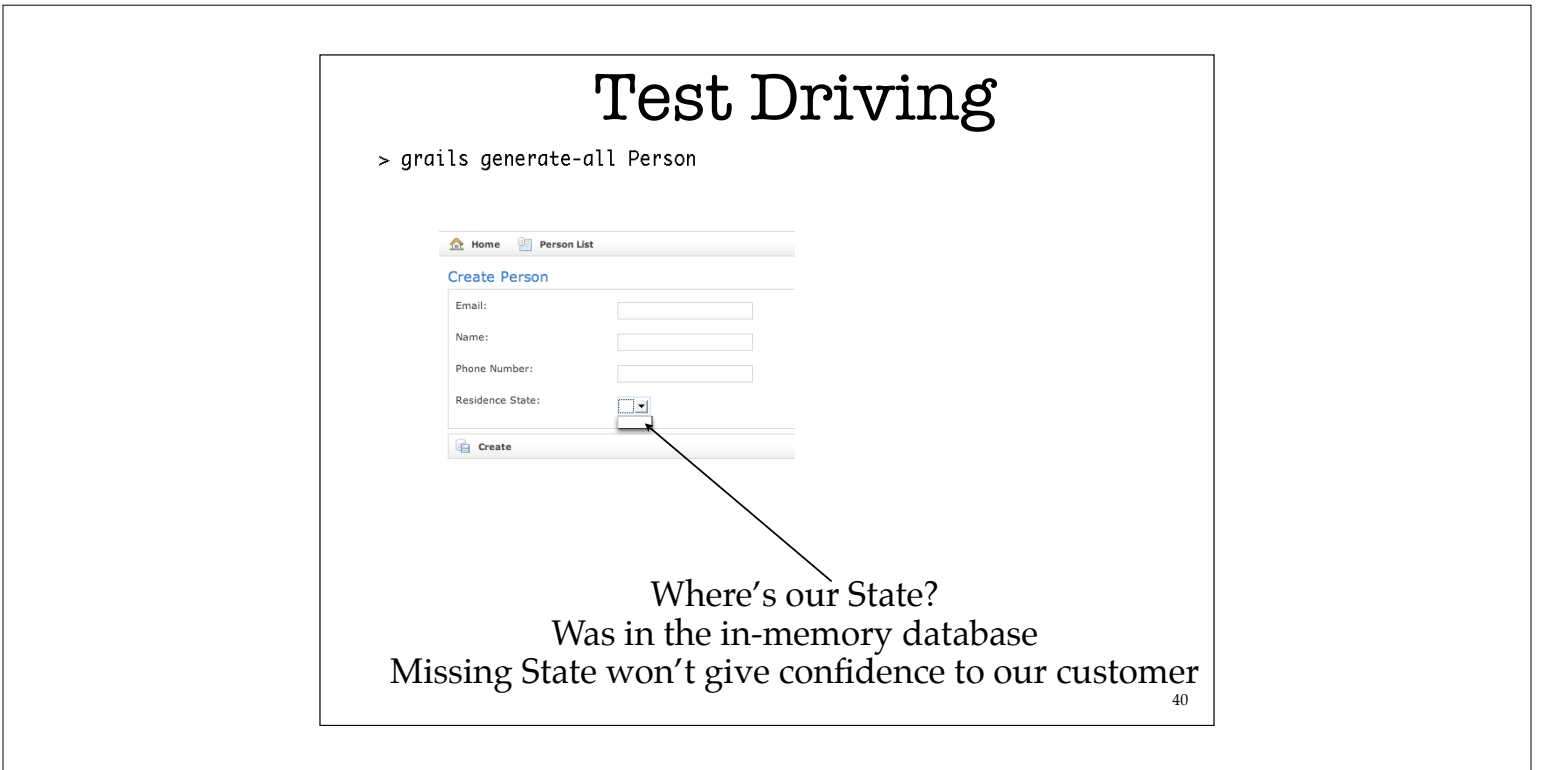

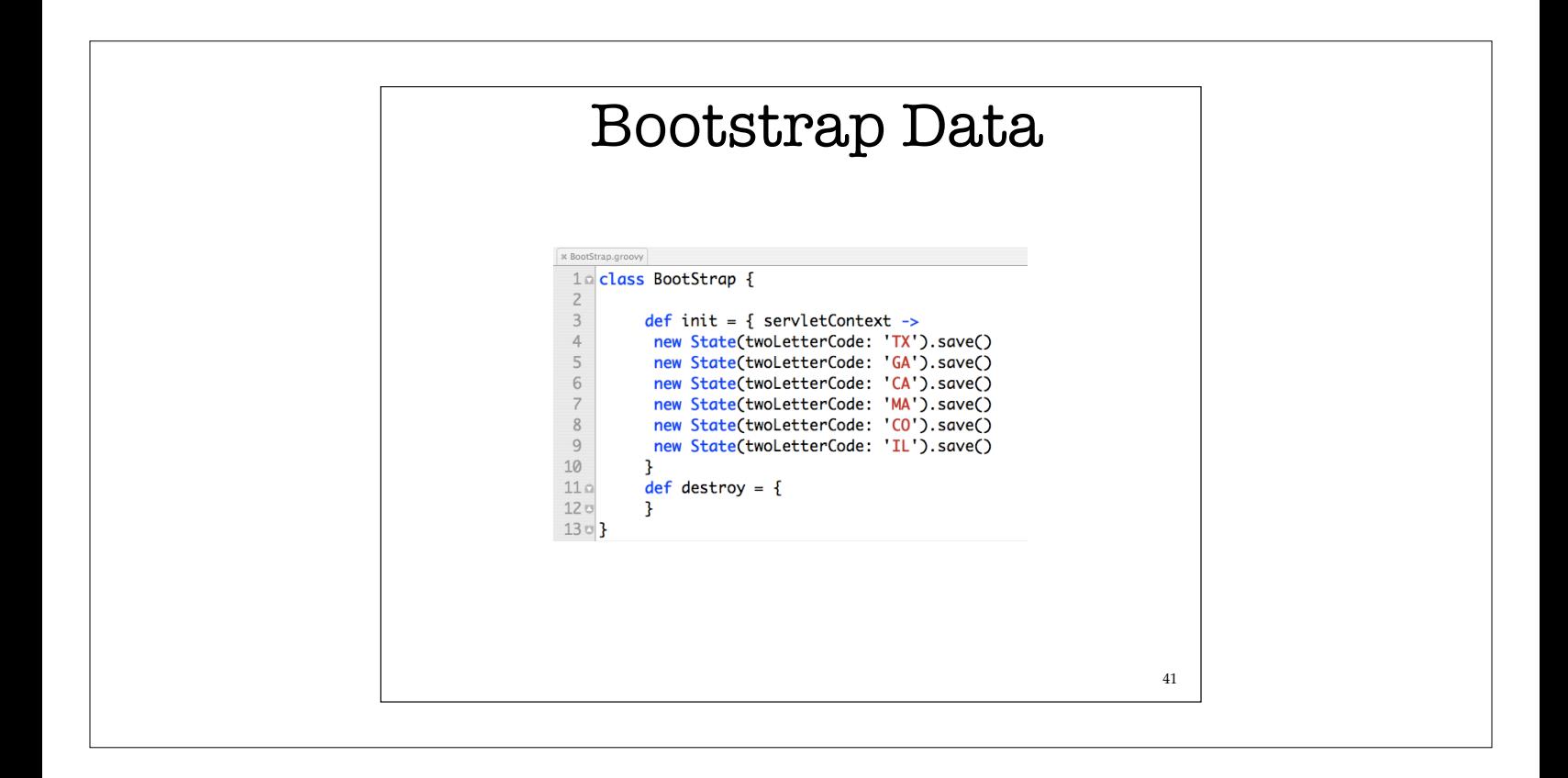

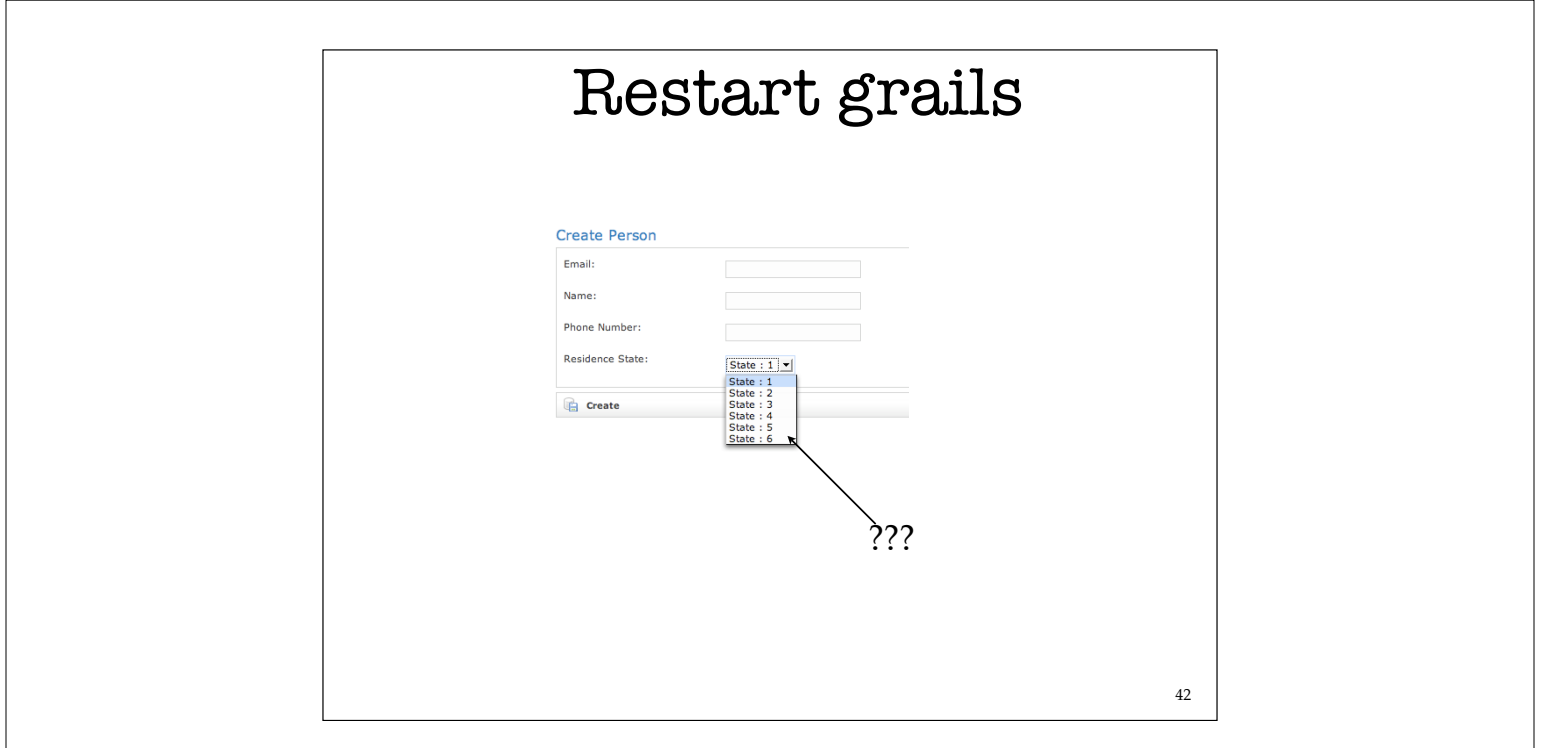

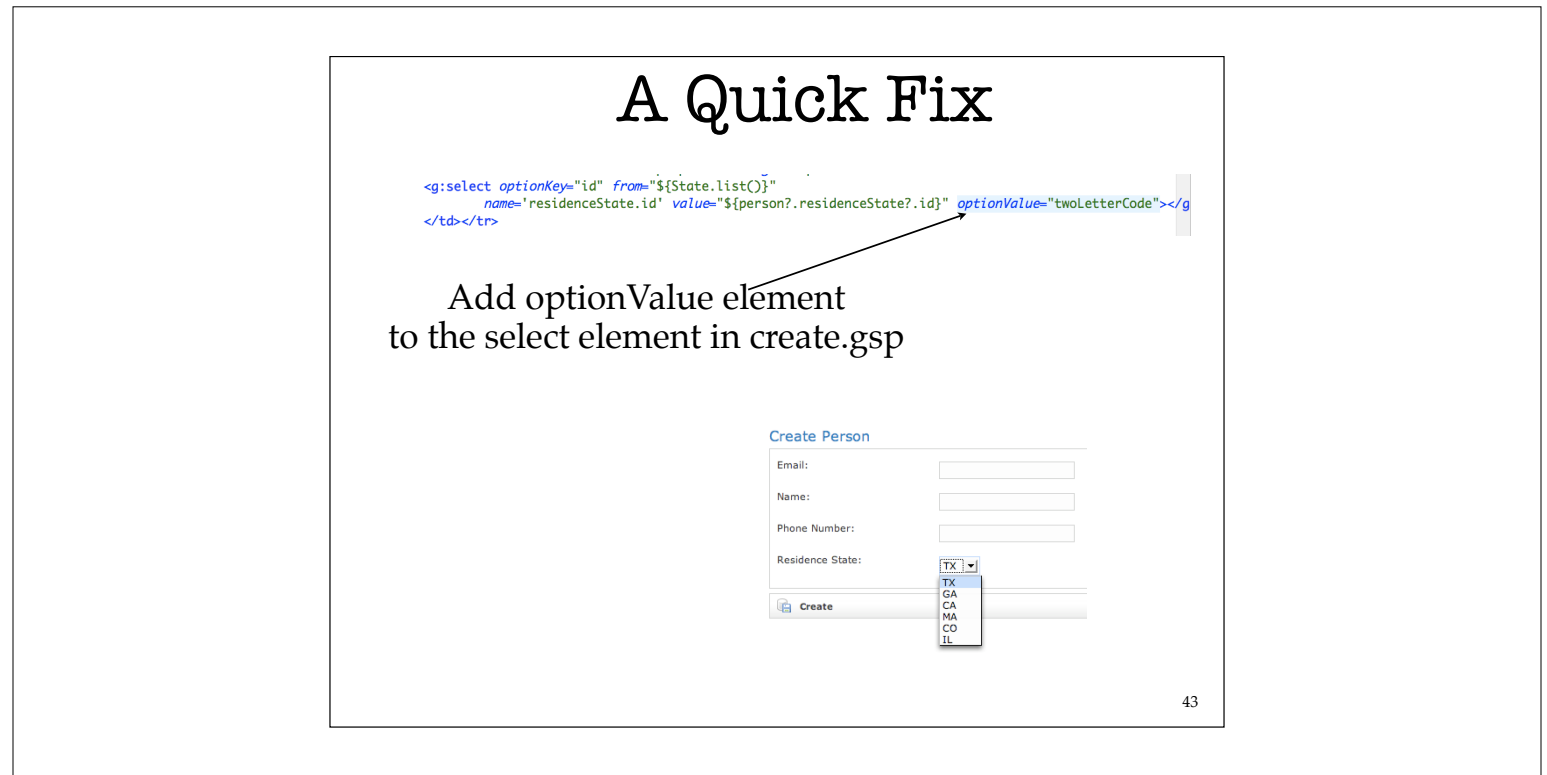

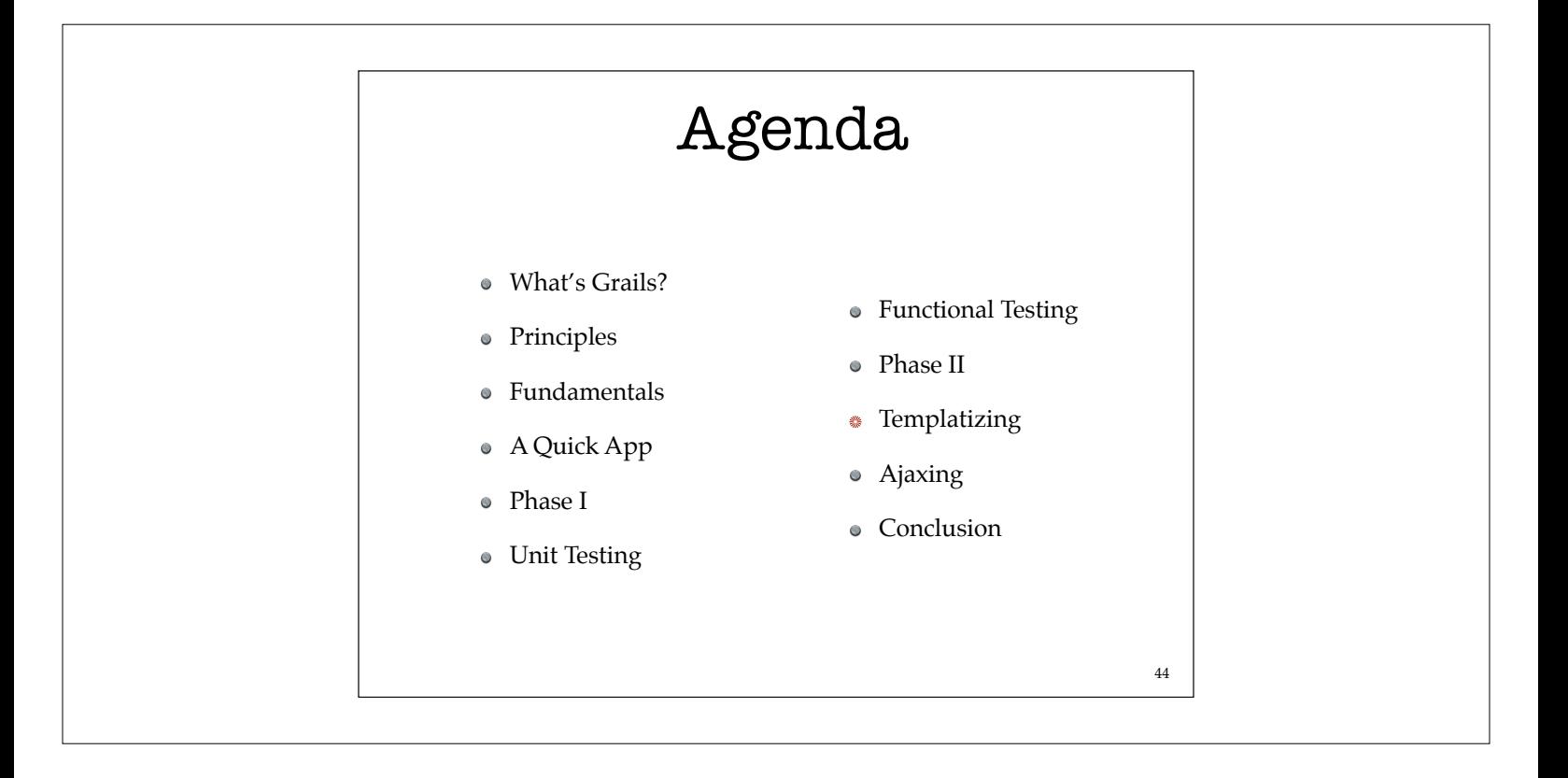

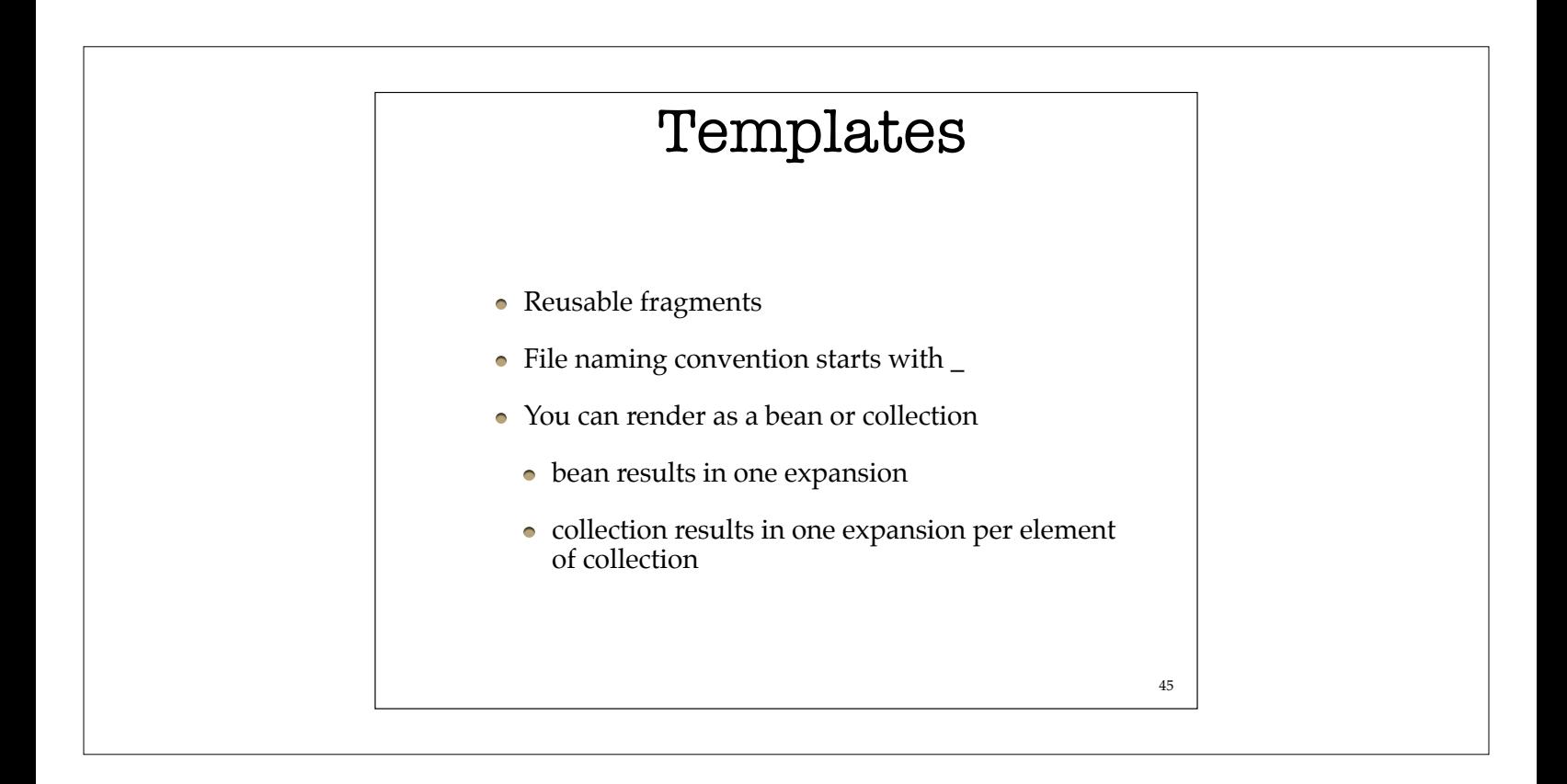

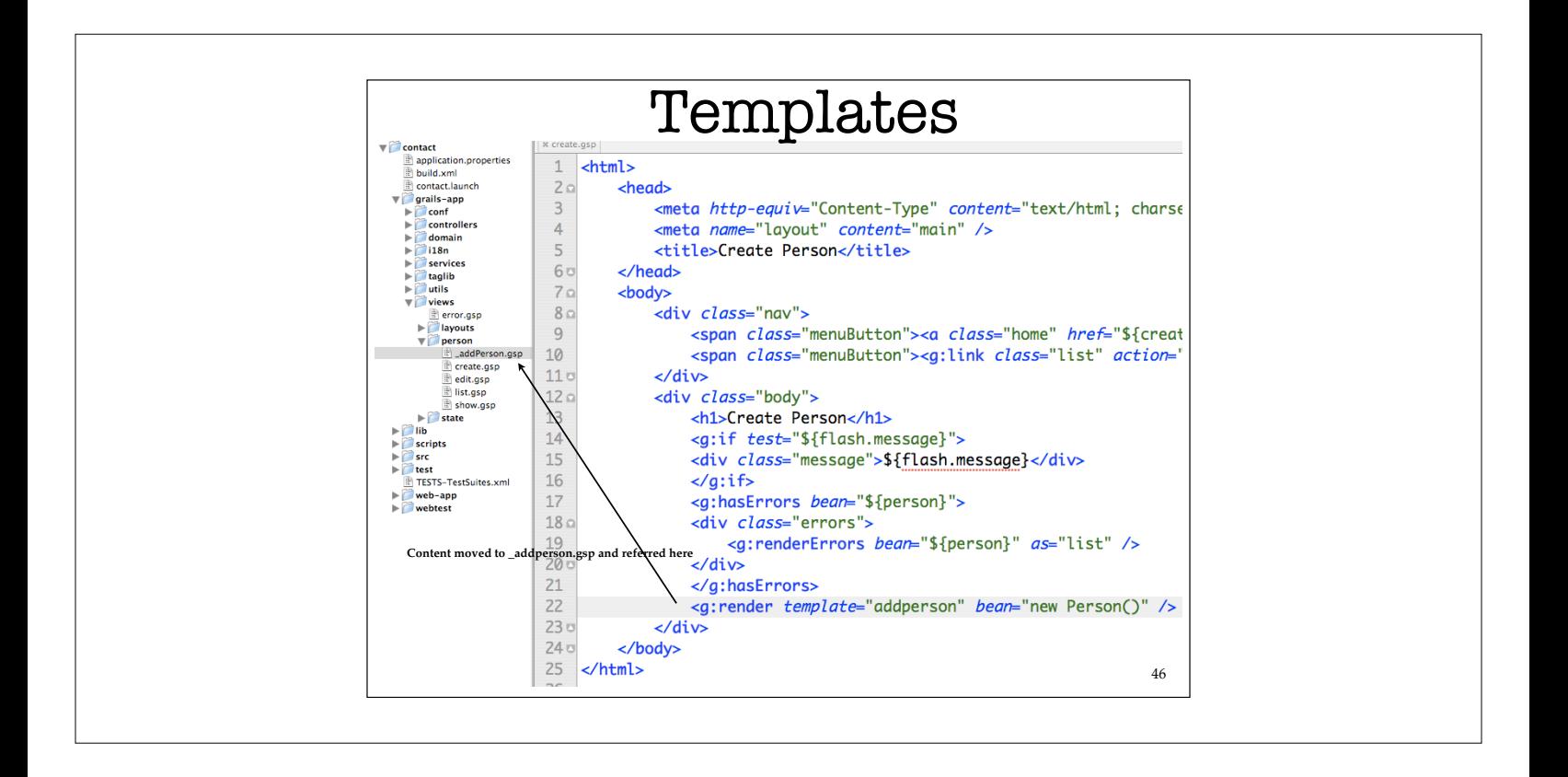

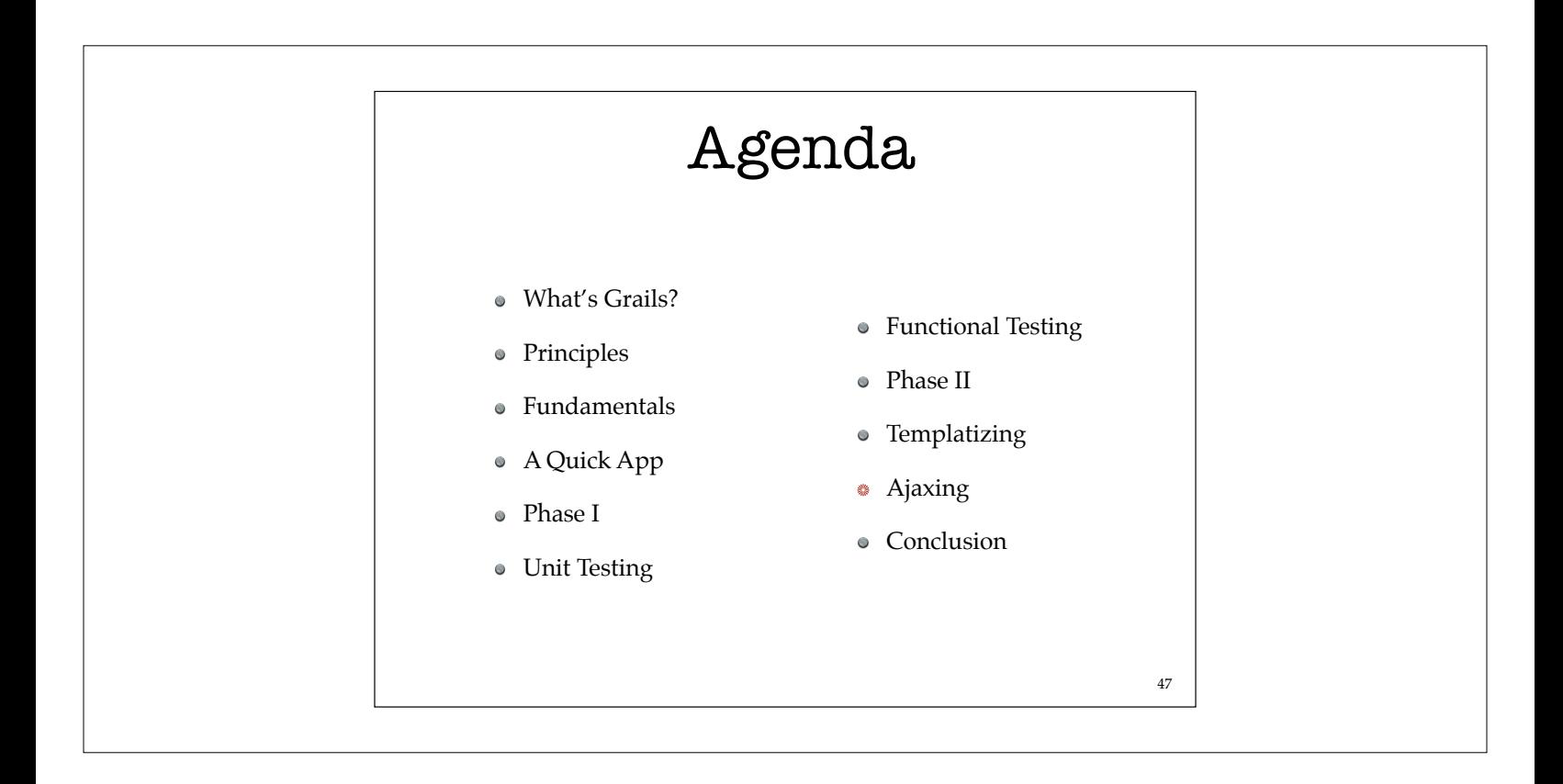

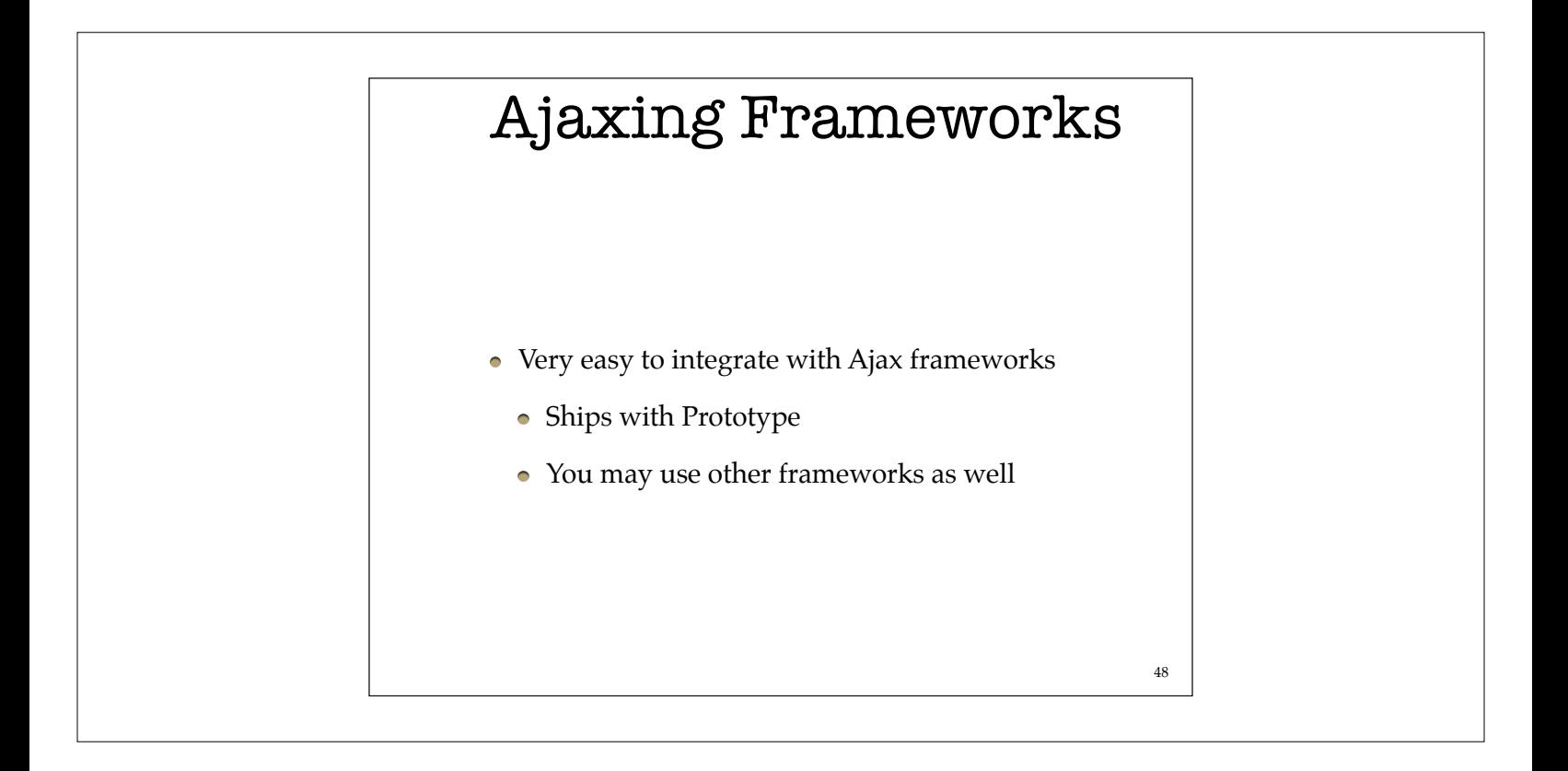

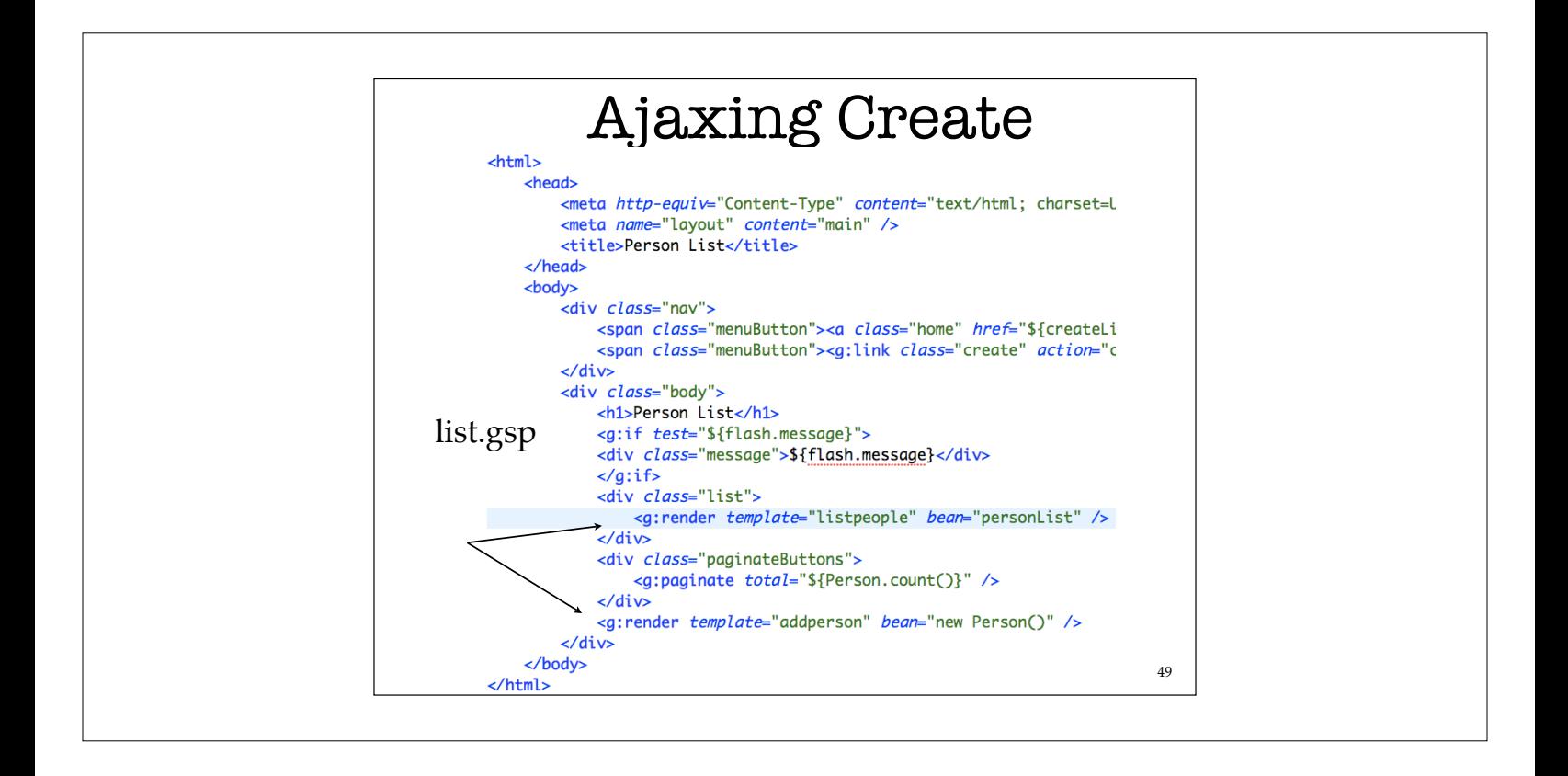

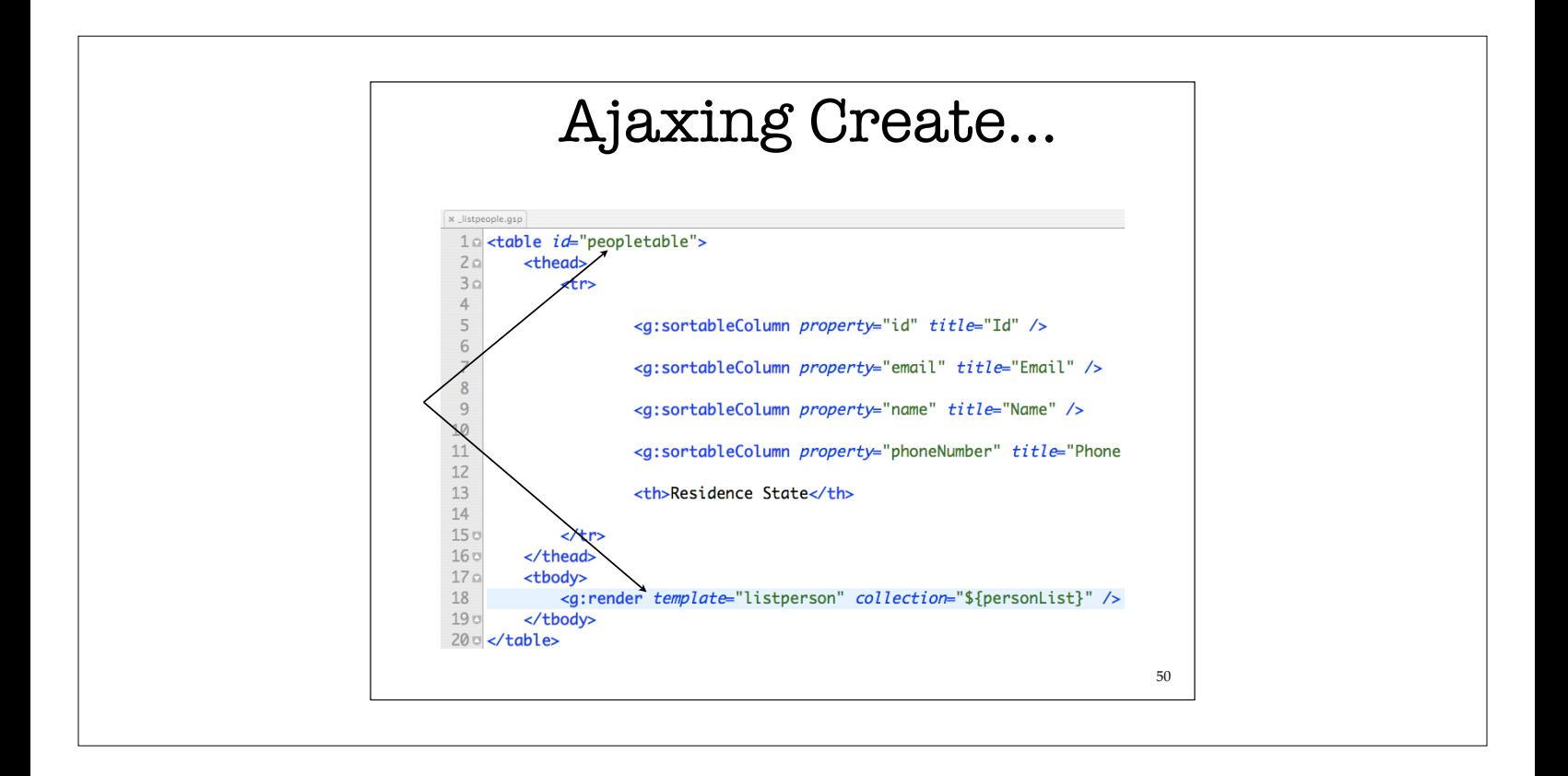

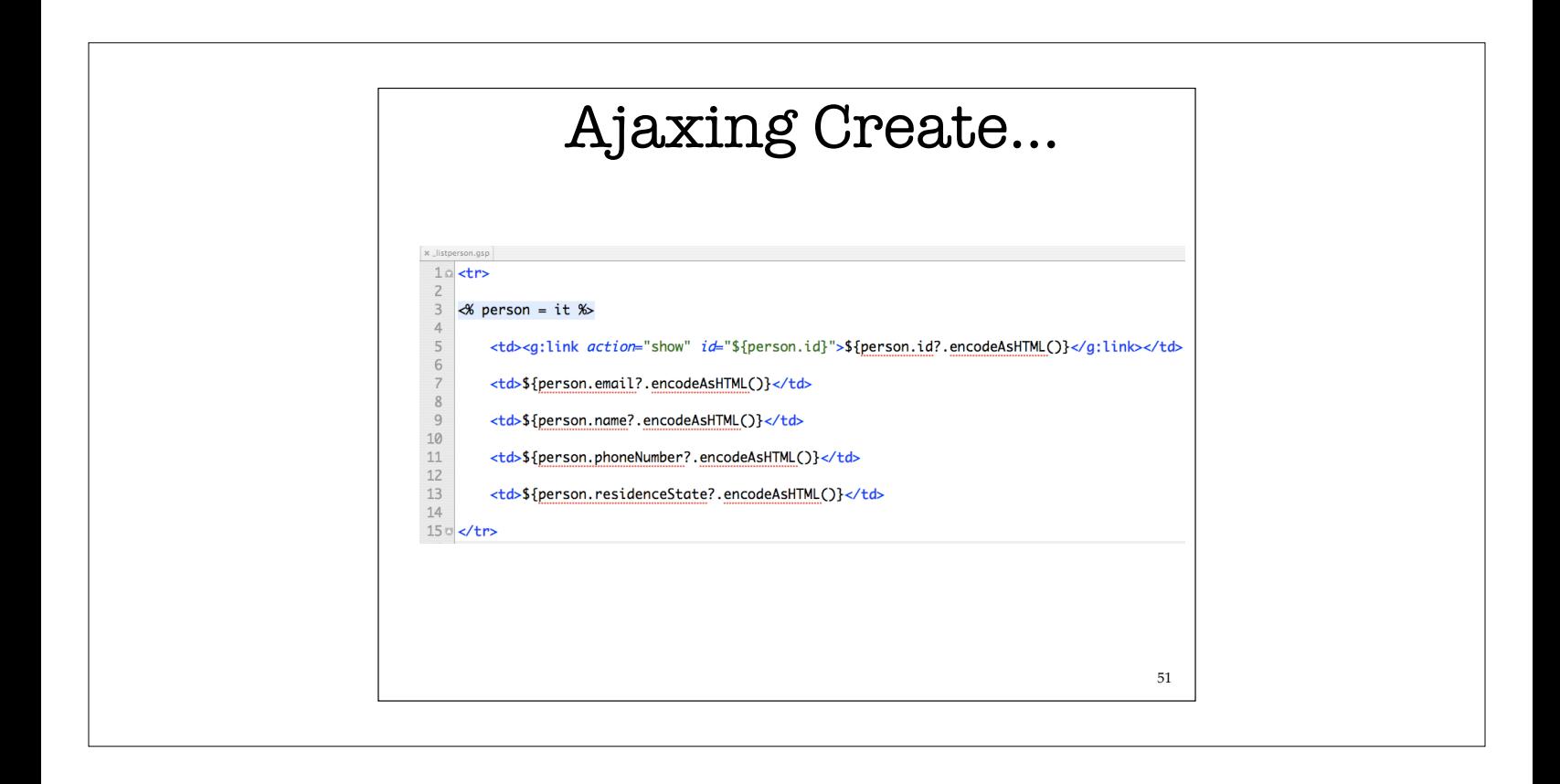

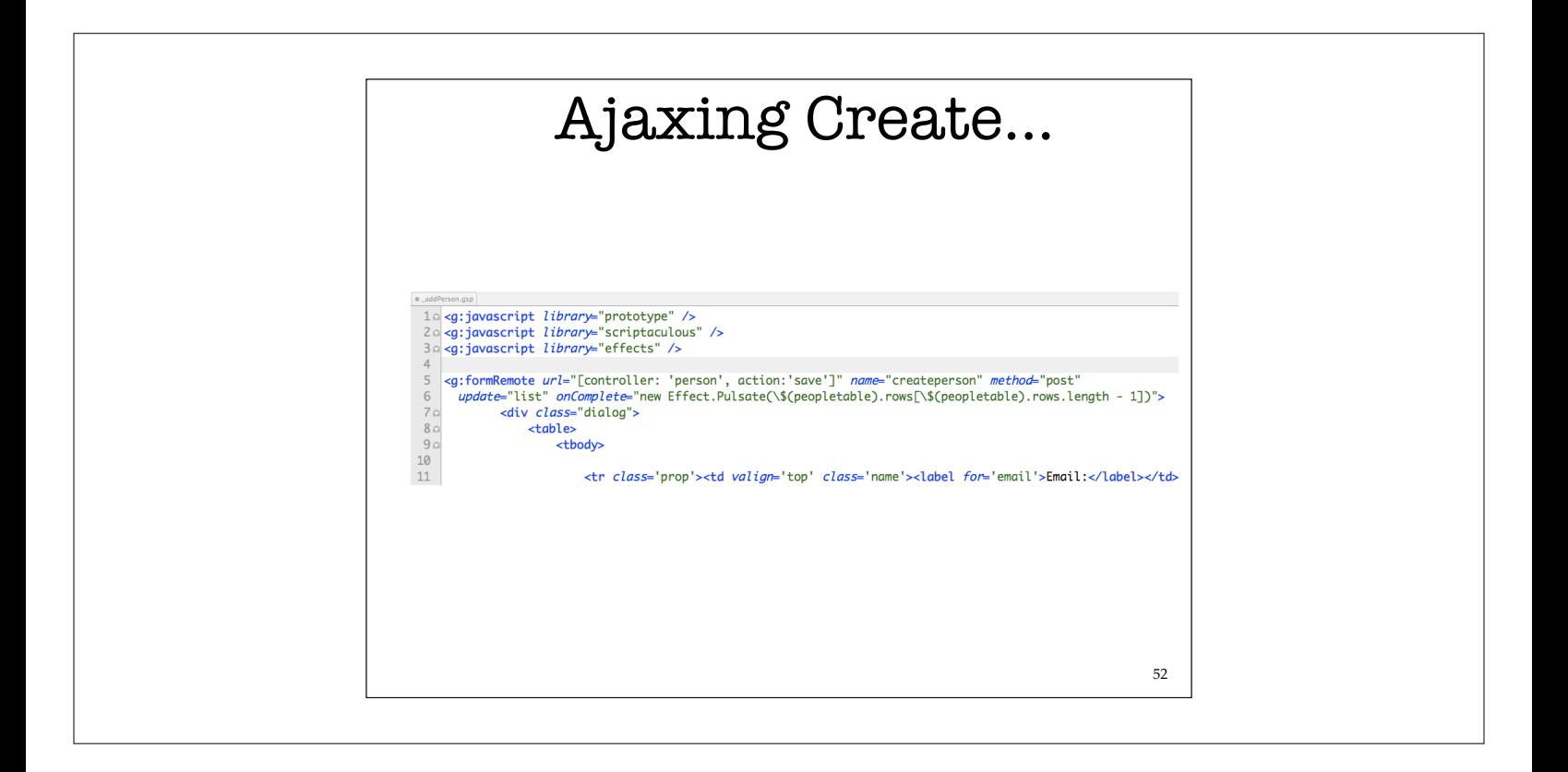

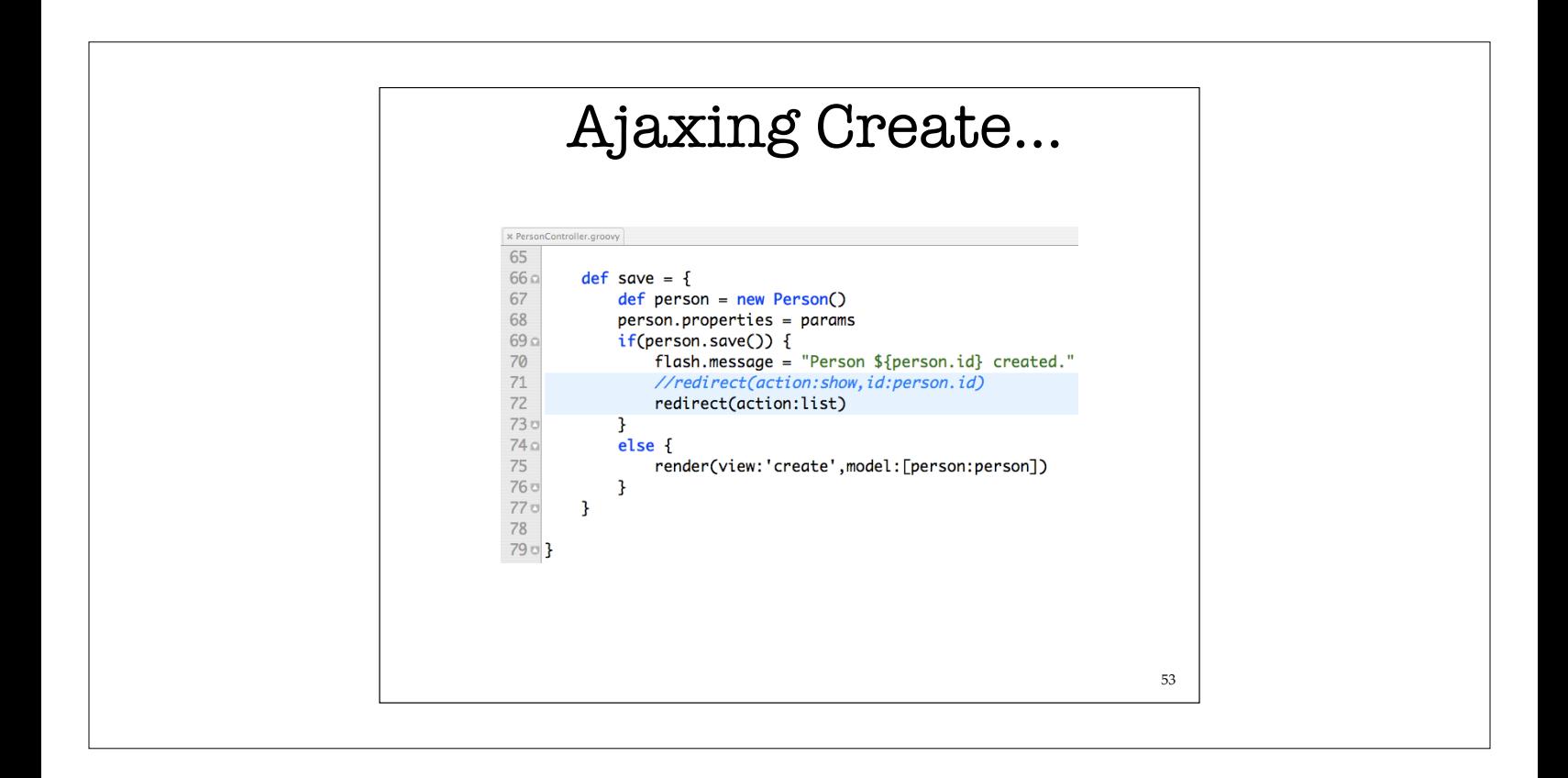

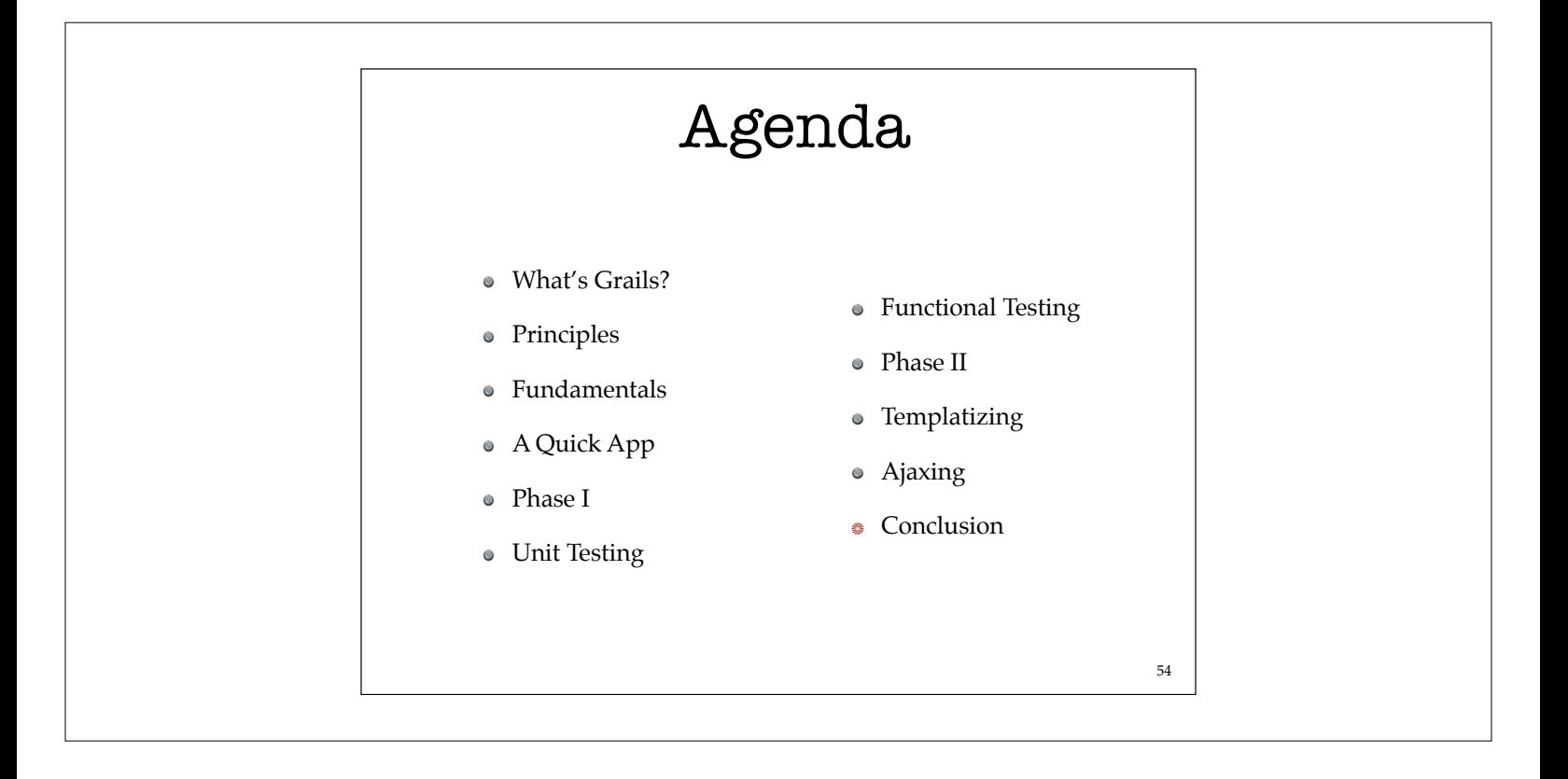

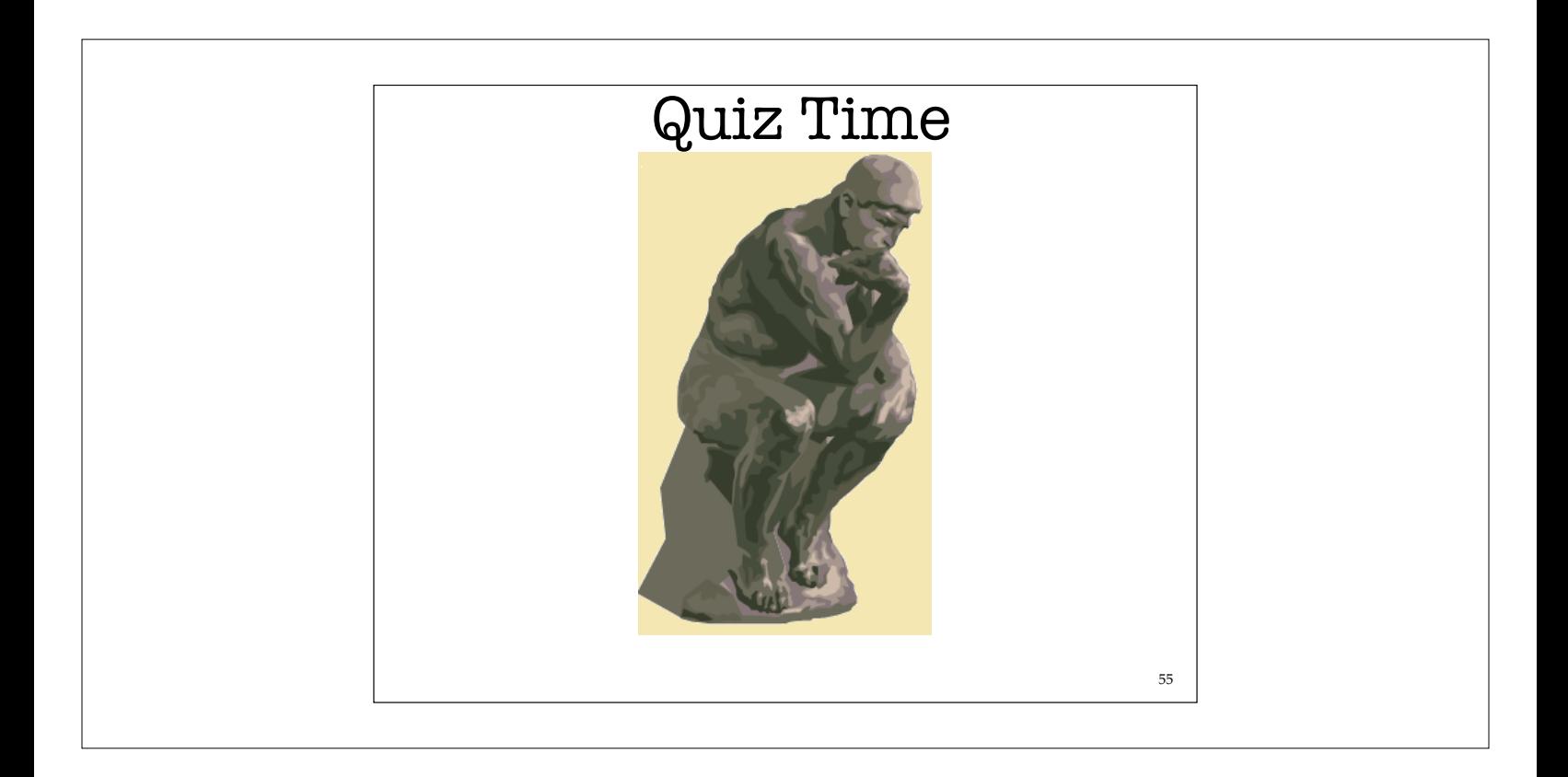

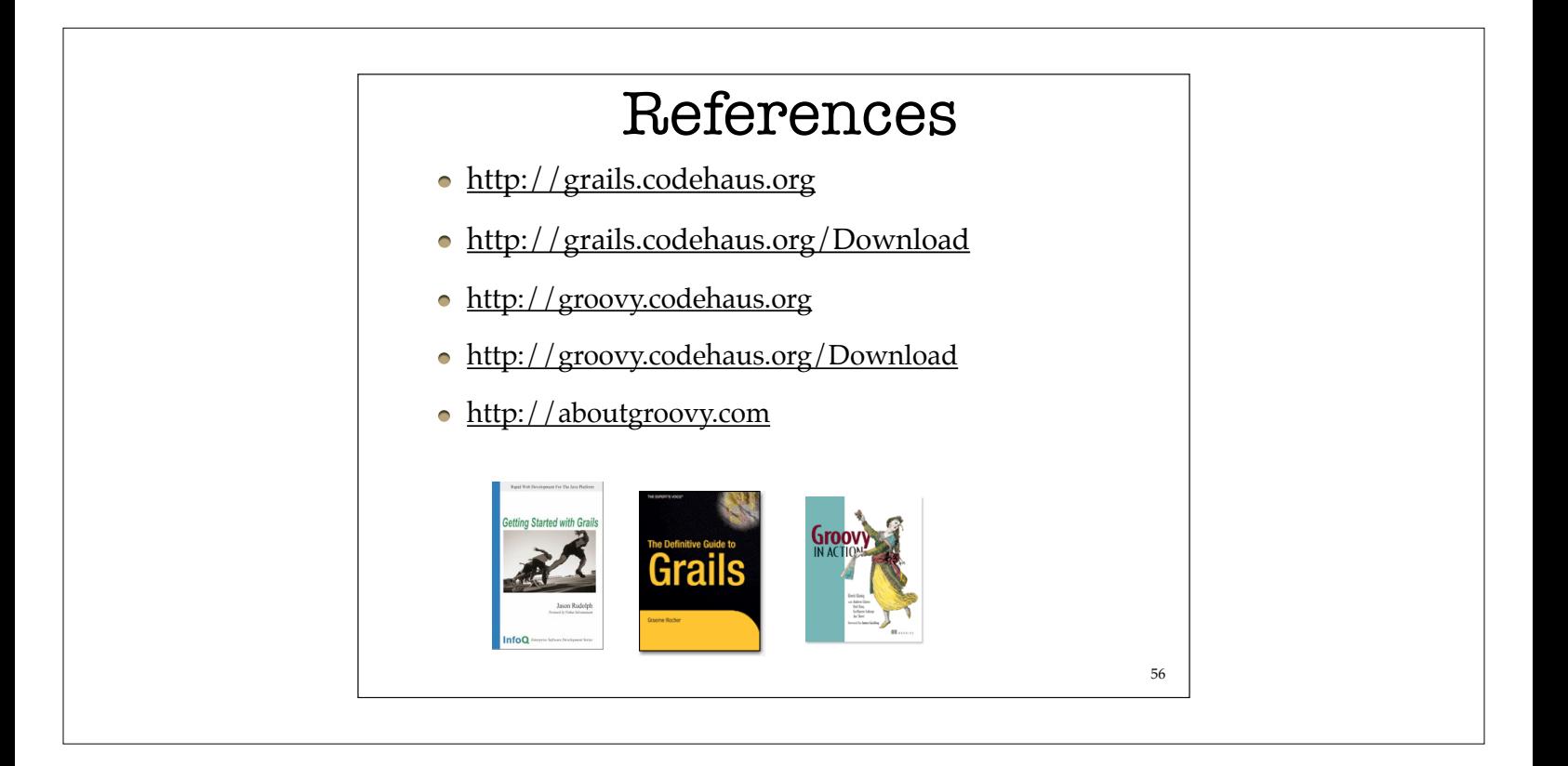

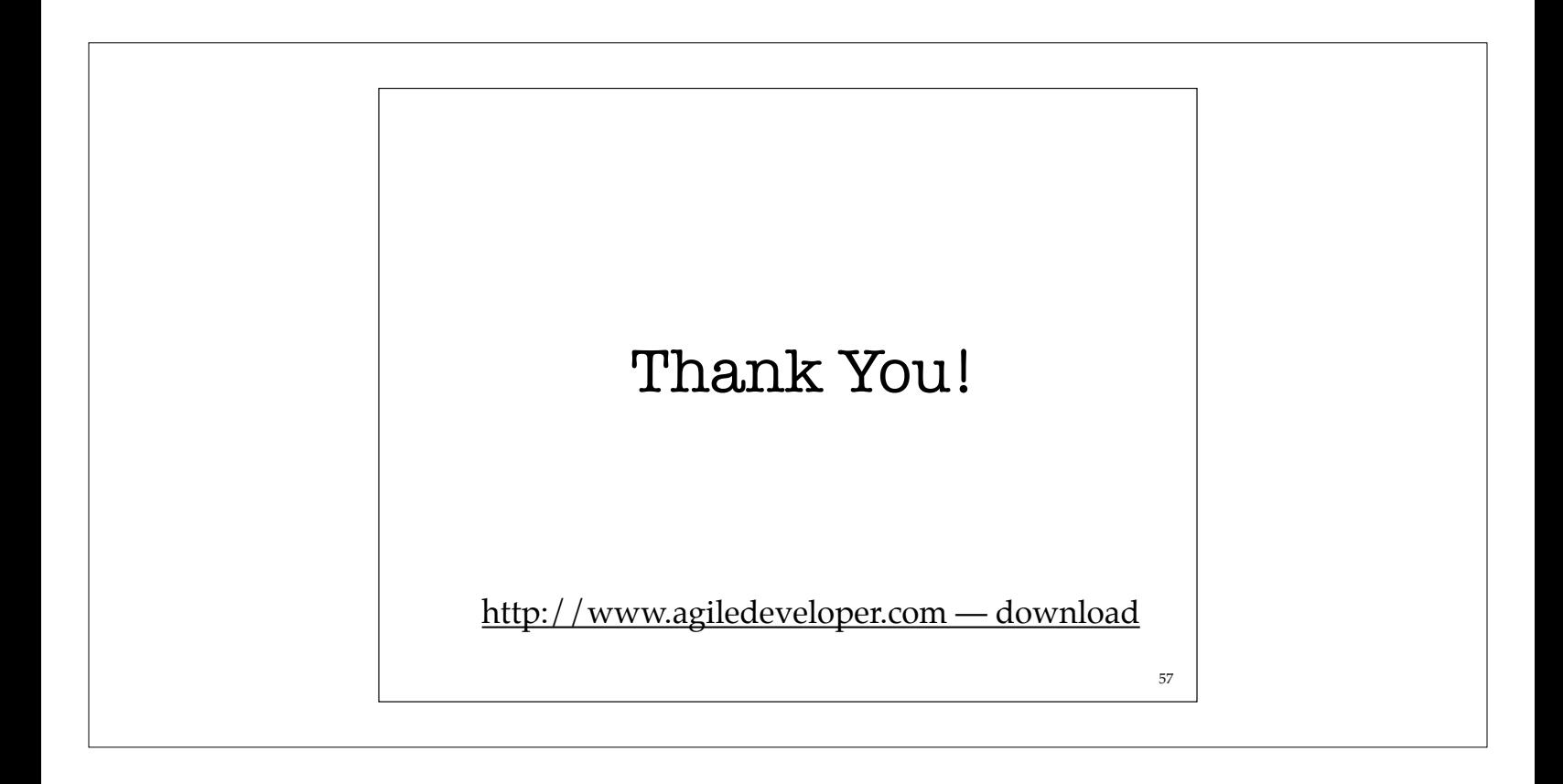